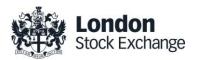

# **SOLA Derivatives**

# Guide to Certification (FIX)

**Certification Guide** 

Issue 1.7

March 12<sup>th</sup>, 2018

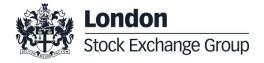

#### **Disclaimer**

The London Stock Exchange Group has taken reasonable efforts to ensure that the information contained in this publication is correct at the time of going to press, but shall not be liable for decisions made in reliance on it. The London Stock Exchange Group will endeavour to provide notice to customers of changes being made to this document, but this notice cannot be guaranteed. Therefore, please note that this publication may be updated at any time. The information contained is therefore for guidance only.

# **Contents**

1.0

Introduction

|            | 1.1<br>1.2<br>1.3<br>1.4                                                    | Purposes<br>Readership<br>Document History<br>Contacts                                                                                                    | 4<br>4<br>4<br>4                                    |
|------------|-----------------------------------------------------------------------------|----------------------------------------------------------------------------------------------------|-----------------------------------------------------|
| 2.0        | Cer                                                                         | tification Programme                                                                                                    | 5                                                   |
|            | 2.1                                                                         | Access to the Live Service                                                                                                    | 5                                                   |
|            | 2.2                                                                         | Software Identification                                                                                                    | 5                                                   |
|            | 2.3                                                                         | Mandatory Certification Requirements                                                                                                    | 5                                                   |
|            | 2.4                                                                         | Certification Policy                                                                                                    | 5                                                   |
|            | 2.5                                                                         | Test Scenario Exception Policy                                                                                                    | 6                                                   |
|            | 2.6                                                                         | Passport across LSEG Venues                                                                                                    | 6                                                   |
|            | 2.7                                                                         | Non-Conformant Behaviour on the Live 6                                                                                                    | Service                                             |
|            | 2.8                                                                         | Self Certification Email                                                                                                    | 6                                                   |
|            | 2.9                                                                         | Test Charges                                                                                                    | 6                                                   |
|            |                                                                             |                                                                                                    |                                                     |
| 3.0        | Cer                                                                         | tification Process                                                                                                    | 6                                                   |
| 3.0<br>4.0 |                                                                             | tification Process                                                                                                    | 6 8                                                 |
|            |                                                                             |                                                                                                    |                                                     |
|            | Cer                                                                         | tification Test Scenarios                                                                                                    | <b>8</b>                                            |
|            | <b>Cer</b>                                                                  | tification Test Scenarios  Test Procedure Submitting execution report and notifyir                                                                                                    | <b>8</b>                                            |
|            | <b>Cer</b> 4.1 4.2                                                          | tification Test Scenarios  Test Procedure  Submitting execution report and notifyin                                                                                                    | 8<br>8<br>ng result                                 |
|            | 4.1<br>4.2<br>4.3                                                           | tification Test Scenarios  Test Procedure Submitting execution report and notifyin 8 Certification Instruments                                                                                                    | 8 8 ng result                                       |
|            | 4.1<br>4.2<br>4.3<br>4.4                                                    | tification Test Scenarios  Test Procedure Submitting execution report and notifyin 8 Certification Instruments Terminology                                                                                                    | 8 8 ng result 9                                     |
|            | 4.1<br>4.2<br>4.3<br>4.4<br>4.5                                             | tification Test Scenarios  Test Procedure Submitting execution report and notifyin 8 Certification Instruments Terminology Administrative Test Cases                                                                                                    | 8 8 ng result 9 10                                  |
|            | 4.1<br>4.2<br>4.3<br>4.4<br>4.5<br>4.6                                      | tification Test Scenarios  Test Procedure Submitting execution report and notifyin 8 Certification Instruments Terminology Administrative Test Cases Order Creation Test Cases                                                                                                    | 8 8 8 ng result 9 10 16                             |
|            | 4.1<br>4.2<br>4.3<br>4.4<br>4.5<br>4.6<br>4.7                               | tification Test Scenarios  Test Procedure Submitting execution report and notifyin 8 Certification Instruments Terminology Administrative Test Cases Order Creation Test Cases Order Cancellation Test Cases                                                                                                    | 8 8 9 9 10 16 31 32                                 |
|            | 4.1<br>4.2<br>4.3<br>4.4<br>4.5<br>4.6<br>4.7<br>4.8<br>4.9                 | tification Test Scenarios  Test Procedure Submitting execution report and notifyin 8 Certification Instruments Terminology Administrative Test Cases Order Creation Test Cases Order Cancellation Test Cases Order Modification Test Cases                                                                                                    | 8 8 9 9 10 16 31 32                                 |
|            | 4.1<br>4.2<br>4.3<br>4.4<br>4.5<br>4.6<br>4.7<br>4.8<br>4.9<br>4.10         | Test Procedure Submitting execution report and notifyin 8 Certification Instruments Terminology Administrative Test Cases Order Creation Test Cases Order Cancellation Test Cases Order Modification Test Cases Indication of Interest to Trade Test Cases                                                                                     | 8 8 8 9 9 10 16 31 32 es36 37                       |
|            | 4.1<br>4.2<br>4.3<br>4.4<br>4.5<br>4.6<br>4.7<br>4.8<br>4.9<br>4.10         | Test Procedure Submitting execution report and notifyin 8 Certification Instruments Terminology Administrative Test Cases Order Creation Test Cases Order Cancellation Test Cases Order Modification Test Cases Indication of Interest to Trade Test Cases Trade Management Test Cases                                                         | 8 8 8 9 9 10 16 31 32 es36 37                       |
|            | 4.1<br>4.2<br>4.3<br>4.4<br>4.5<br>4.6<br>4.7<br>4.8<br>4.9<br>4.10<br>4.11 | Test Procedure Submitting execution report and notifying 8 Certification Instruments Terminology Administrative Test Cases Order Creation Test Cases Order Cancellation Test Cases Order Modification Test Cases Indication of Interest to Trade Test Cases Trade Management Test Cases User Flexible Combination (FLEXCO) of                  | 8 8 8 ng result 9 9 10 16 31 32 es36 37 Creation    |
|            | 4.1<br>4.2<br>4.3<br>4.4<br>4.5<br>4.6<br>4.7<br>4.8<br>4.9<br>4.10<br>4.11 | Test Procedure Submitting execution report and notifyin 8 Certification Instruments Terminology Administrative Test Cases Order Creation Test Cases Order Cancellation Test Cases Order Modification Test Cases Indication of Interest to Trade Test Case Trade Management Test Cases User Flexible Combination (FLEXCO) of Request Test Cases | 8 8 8 ng result 9 9 10 16 31 32 es36 37 Creation 41 |

#### 1.0 Introduction

#### 1.1 Purposes

The purpose of this document is to provide customers with a detailed overview of the Certification service across the eligible London Stock Exchange Group venues London Stock Exchange and Borsa Italiana.

The FIX Certification Test Cases Guide provides test cases for participants and independent software vendors for the certification of their application in order to interface with SOLA using the FIX SOLA Access Information Language Protocol

#### 1.2 Readership

The target audience for these publications is anyone working at either the business or Information Technology (IT) level of an organisation interested in certification for the SOLA trading platform.

#### 1.3 Document History

This document has been through the following iterations:

| Issue | Date       | Description                                                                                                    |
|-------|------------|----------------------------------------------------------------------------------------------------|
| 1.0   | 30/09/2013 | Initial Issue                                                                                                    |
| 1.1   | 08/07/2015 |                                                                                                    |
| 1.2   | 16/03/2016 | Annual Certification procedure and contacts                                                                                   |
| 1.3   | 23/01/2017 | Certification Test Scenarios: 4.7.3; 4.8.6; 4.8.7; 4.10.4; 4.14; 4.15; 4.16.                                                  |
| 1.5   | 30/08/2017 | Review Certification Test Scenarios  New Test cases: ORD-19, TRD04, TRD-05  Certification policy updated  New Passport policy |
| 1.6   | 05/08/2017 | Certification policy updated Review Certification Test Scenarios New Test cases: ORD-20, ORD-21                               |
| 1.7   | 06/03/2018 | New test cases: ORD-22, ORD-23 and BO-04                                                                                      |

In subsequent issues, where amendments have been made to the previous version, these changes will be identified using a series of side bars as illustrated opposite.

#### 1.4 Contacts

Please contact Market Access Italy if you have any functional questions about the IDEM Sola Exchange services outlined in this document.

Phone: 0039 02 72426668

• Email: <u>market-access@borsaitaliana.it</u>

# 2.0 Certification Programme

The Certification Programme is based on regulatory compliance supporting interoperability against the three eligible London Stock Exchange Group (LSEG) venues. The current eligible venues are London Stock Exchange and Borsa Italiana.

The following Certification Programme applies to anyone connecting a software application to an LSEG *Live Service*. A Live service is any production Trading or Information Services environment across LSEG.

Under EU and national regulatory requirements (including the ESMA Guidelines on Systems and Controls in a Highly Automated Trading Environment) the eligible LSEG venues are required to have procedures and arrangements to ensure fair and orderly trading. This includes requirements for physical and electronic security to protect systems from misuse or unauthorised access and to ensure the integrity of the data that is part of or passes through the systems. The eligible venues are required to undertake standardised certification testing to ensure that members and participants systems used to access the venues have a minimum level of functionality that is compatible with fair and orderly trading on those venues.

Customer non-compliance with this certification programme may constitute a breach of the eligible venue terms and conditions or rules.

#### 2.1 Access to the Live Service

Access to the LSEG Live Services is permitted only when a customer's software application has been certified as being fit for purpose.

#### 2.2 Software Identification

All customer software must be identifiable by a software name and version number. Software applications that do not have both a name and version number will not be certified. Certification is limited to a single version of the named software.

#### 2.3 Mandatory Certification Requirements

Customer confirms that the certified trading application is fully conformant to all aspects of the Technical Specifications. Customer also confirms that its application has in place the following controls:

- ✓ limits on transaction per second sent by Trading sessions
- ✓ limits on order quantity and order countervalue
- ✓ order and trade price limits against static and dynamic controls prices

#### 2.4 Certification Policy

Customers are required to certify or re-certify their applications under the following conditions:

- ✓ Prior to use the application in the live environment (for new applications);
- The customer modifies the software in any way that directly impacts LSEG interfaces. This includes but is not limited to updates to Gateways, Order Management, Execution Management and Quote Management Software;
- ✓ The Exchange upgrades its production environment to a later version of software;
- ✓ The customer is requested to re-certify their application by the relevant venue.

If no certifications have been performed during a solar year (because any of the previous conditions occurred), the customer will be asked to self-certify (by sending an email to the relevant Trading Venue team that look after certifications) that no changes have been applied to the application since the last certification

#### 2.5 Test Scenario Exception Policy

Customers only need to complete the test cases relating to the functionality that they will use on the Live Services. If a customer's application does not support the functionality described in a particular test scenario and they do not intend to complete the scenario during the test, this must be agreed before the start of the certification test.

#### 2.6 Passport across LSEG Venues

The Group is pleased to confirm that upon successful certification against one of the venues IDEM, LSEDM Equity Derivatives or LSEDM Interest Rate Derivatives (CurveGlobal products), the certified application will be permitted to access all SOLA Production systems – London and Milan, according with the membership agreement currently in place.

However, please be aware that in order for the passport to be applicable, the certified functionalities must be the same across all the venues where the customer wishes to connect to with the same application software.

#### 2.7 Non-Conformant Behaviour on the Live Service

Any non-conformant behaviour by a customer's software application on the Live Services may lead to the software application being disconnected and not re-connected until it has been re-certified and the non-conformant behaviour corrected.

#### 2.8 Self Certification Email

If no certifications have been performed during a solar year (because any of the conditions reported in §2.4 occurred), the customer will be asked to self-certify (by sending an email) that no changes have been applied to the application since the last certification.

Email confirmation should be sent to <a href="mailto:Market-access@borsaitaliana.it">Market-access@borsaitaliana.it</a>

#### 2.9 Test Charges

The published venue specific Certification charges apply to all certification testing regardless of the test being assisted or not

#### 3.0 Certification Process

The Certification Process is an integral part of the Certification Programme

Mandatory testing will be required for all applications that wish to connect to the production environment and mandatory functions will need to be tested in order to confirm conformant behavior.

Customers should consider their software application's 'production ready' before attempting the test. Customers should also read and familiarize themselves with this document and the Market and Product Specific Testing documents. These documents contain important guidance that must be read before completing the certification process. When ready to take the test, customers should complete the following steps:

- Customers should contact Market Access Italy to provide the software name and version
- The Market Access team will then confirm whether a Full Certification Test or a Self Certification email is required and forward the relevant Certification Test Report to the customer.

#### **Before Taking the Test**

The Market Access team for Milan markets will be available to assist participants in completing part of their certification test by performing both mandatory and optional functions.

Customers must identify the venue and the test scenarios supported by their application, by ticking the relevant boxes on the Certification Test Report. The report form must then be sent to: <a href="Market-access@borsaitaliana.it">Market-access@borsaitaliana.it</a>

This is a formal record of the software application that is being certified.

Customers should save a copy of the test report as they will be required to use it during the test to record their test results.

#### **During the Test**

Customers should complete the full set of uncoordinated test cycles described in Section 4 and inform Market Access Italy when this has been completed. If required some limited support can be provided during this phase.

Customers should record the test results on the Full Certification Test Report using the test procedure shown at the start of section 4. Customers are required to complete all test scenarios previously marked on the Full Certification Test Report within a trading day. If a customer does not complete a pre-agreed test scenario, the test will fail.

When all of the uncoordinated test scenarios have been completed, the customer must then complete a set of coordinated test scenarios, assisted by a tester.

The customer can repeat this part as many times as necessary, however additional test sessions may have to be booked if the testing exceeds two hours.

When all test scenarios have been completed, the customer should email the completed Certification Test Report to the tester. The email should be addressed to Market-access@borsaitaliana.it

#### After the Test

After the test the tester will check the details on the completed Full Certification Test Report and review the log files for the completed test scenarios. A report is generated detailing how the customer's application has performed during the test. If no re-testing is required, he report will be sent to the customer to sign off the application as fit for purpose and ready for production access.

The following items are checked:

- The functional behaviour and message sequencing in each scenario
- If the session was maintained for the entire period or if it dropped
- If any errors were produced over the time period

If multiple interfaces were included in the test, the results are concatenated into a single report.

The report will be run specifying a time ranged limited to a single day.

If the customer is required to repeat any of the testing they should do so within 24 hours of the original test.

By returning the signed copy of the Full Certification Test Report the customer is confirming that their application is fully conformant to all aspects of the SOLA Platform Technical Specifications and technically behaves as described in the guidance given in the technical specification.

#### 4.0 Certification Test Scenarios

#### 4.1 Test Procedure

Before proceeding with the certification test, customers must send the Certification Report to <u>market-access@borsaitaliana.it</u> and ask for an available date to schedule the conformance test session.

The certification report must contain the following information:

- · Software name, version and gateway interfaces
- which functionalities are supported by the software
- the Venue where the test will be run and the Venue(s) the software connects to

Customers must perform all of the steps in each of the test scenarios reported in this document and record the results in the relevant sections of the Test Report.

A Certification report will be run after the customer has confirmed a successful run of their application on the CDS.

The report will extract all the relevant functions performed by the application and presented them in a format to be reviewed by the testing team to confirm a pass or fail.

Prior to the report being run the customer will be required to confirm the **venue**, the **gateway interfaces** they are certifying and the **userIDs** they are using for each gateway. This will be detailed in the supporting certification report (detailed below) submitted by the customer. The reporting tool will use this information to extract all behaviour for a given time period.

Considerations for the report are listed below.

- The report will be run against any of the interfaces at once or against each separate interface individually depending on the customer application.
- 2. The report will be run specifying a time range limited to a single day.
- 3. The report will extract all message interface behaviour and represent this in a readable format in order to identify a successful set of functional testing.
- 4. The report will identify if the session was maintained for the entire period or if it dropped.
- 5. The report will check for any and all errors produced over the time period.
- 6. The report will be sent to the customer to sign off the application as fit for purpose and ready for production access.
- 7. The customer is responsible for any information declared on the signed-off Certification Test Report.

#### 4.2 Submitting execution report and notifying result

The Customer has to run the Self Certification tests (not coordinated), the Certification Report tests (coordinated) in coordination with the testing team and mark the result of test cases on Certification Report.

At the end of the Self Certification and Certification Session the Customer should consolidate the Certification Report and send a copy of it to the testing team at <a href="Market-access@borsaitaliana.it">Market-access@borsaitaliana.it</a>

The testing team will verify the reports within 1 -3 business days.

The testing team will then send back the result of test (PASS or FAIL) and the Certification Report for final customer sign-off.

Final sign off by the customer should be sent to Market-access@borsaitaliana.it.

#### 4.3 Certification Instruments

Instruments involved in the various certification test cases are identified as INST1 to INST22. These symbols may refer to any instrument available in the London Stock Exchange test environment. According to the client requirements, the list of instruments to be used may either be formally defined prior to the certification or "on the fly" as the certification goes.

Symbols GRP1 and GRP2 may refer to any instrument group available in the London Stock Exchange test environment. Symbol GRP1 may refer to any strategy instrument group. As for instruments, the list of groups to be used may either be formally defined prior to the certification or "on the fly" as the certification goes, in accordance with the client's requirements

The price and quantity specified in the test case description are indicative.

Customer must follow the prices and quantities accepted for the instrument on which it operates

#### 4.4 Terminology

| Term             | Definition                                                                                                    |
|------------------|----------------------------------------------------------------------------------------------------|
| Client           | Refers to a computer system able to interact with the SOLA trading platform and to support the specific range of functionalities required by the firm's trading activities.    |
| Instrument       | A specific tradable option or future or strategy. For options, there are two instruments for each underlying, expiry month and strike price combination: one put and one call. |
| Instrument group | Refers to all instruments with the same underlying.                                                                                                    |

# 4.5 Administrative Test Cases

# 4.5.1 Establishing a FIX session

| ID #: AD | M-01               | Type:<br>Administrative | Class: Mandatory                                      | LSEG Assisted: N          |  |
|----------|--------------------|-------------------------|-------------------------------------------------------|---------------------------|--|
| Des      | scription: E       | stablishing a FIX sess  | ion.                                                  |                           |  |
| Coi      | mments:            |                         |                                                       |                           |  |
| Prerequ  | isites             |                         |                                                       |                           |  |
|          |                    |                         |                                                       |                           |  |
| #        | Test Step          |                         | Expected Results                                      |                           |  |
| "        | Test Oteps         | 0                       | rder Entry – FIX                                      | Market Information - HSVF |  |
| 1        | Client:<br>FIX ses | Establishes a ssion.    | Logon is accepted and session is established.         |                           |  |
|          |                    | a Logon<br>ge [MsgType  | A Logon message is sent to the client [MsgType 35=A]. |                           |  |

# 4.5.2 Terminating a FIX session

| ID #: AD | M-02              | Type:<br>Administrative | Class: Mandatory                                      | LSEG Assisted: N                      |
|----------|-------------------|-------------------------|-------------------------------------------------------|---------------------------------------|
| Des      | scription: Te     | erminating a FIX se     | ssion.                                                |                                       |
| Cor      | nments:.          |                         |                                                       |                                       |
| Prerequ  | isites            |                         |                                                       |                                       |
| Suc      | cessful exec      | cution of test case A   | ADM-01.                                               |                                       |
| Gro      | up for instru     | ment INST1 must b       | pe in Pre-Opening or in Contin                        | uous Trading mode.                    |
| The      | instrument        | INST1 must be aut       | horized.                                              |                                       |
| #        | Took Ston         |                         | Expected Results                                      |                                       |
| #        | Test Steps        |                         | Order Entry – FIX                                     | Market Information - HSVF             |
| 1        |                   | ters 3 regular          | The 3 orders are accepted a                           | nd Quote or Market Depth sent.        |
|          | INST1 at 1        | instrument<br>1.00\$.   | booked.                                               | Three F/FF or H/HF messages are sent. |
|          | Sends 3 N         | lew Order Single        | 3 [MsgType 35=8] messages<br>are sent with [OrdStatus |                                       |
|          | messages [MsgType |                         | 39=0].                                                |                                       |
| 2        | 35=D].            |                         | On an action to make the                              |                                       |
| 2        | BIT.              | connecting from         | Connection terminated.                                | .                                     |
|          | Sends a L         | ogout message           | Server responds with a Logo message [MsgType 35=5].   | ut                                    |
|          | [MsgType          | 35=5].                  | 3 . 3 ,                                               |                                       |

# 4.5.3 Restarting a FIX session

| ID #: AD | M-03                                           | Type:<br>Administrative                                                    | Class: Mandatory                                                                                                  | LSEG Assisted: N                                                 |
|----------|------------------------------------------------|----------------------------------------------------------------------------|----------------------------------------------------------------------------------------------------|------------------------------------------------------------------|
| Des      | cription: R                                    | estarting a FIX sess                                                       | ion in recovery.                                                                                                  |                                                                  |
| Cor      | nments:                                        |                                                                            |                                                                                                    |                                                                  |
| Prerequ  | isites                                         |                                                                            |                                                                                                    |                                                                  |
| Exe      | cuting test of                                 | cases ADM-01 and A                                                         | NDM-02.                                                                                                    |                                                                  |
| #        | Test Step                                      | 9                                                                          | Expected Results                                                                                                  |                                                                  |
| "        | Test otep                                      |                                                                            | Order Entry – FIX                                                                                                 | Market Information - HSVF                                        |
| 1        | to BIT<br>Sends                                | s a Logon<br>age [MsgType                                                  | Logon is accepted and session is re-establishe A Logon message is se to the client [MsgType 35=A].                |                                                                  |
| 2        | regula<br>instrui<br>1.00\$<br>Sends<br>Single | Enters 2 ar orders for ment INST1 at  s 2 New Order e messages Type 35=D]. | The 2 orders are accepted and booked.  2 Execution Report messages [MsgType 35=8] are sent with [OrdStatus 39=0]. | Quote or Market Depth sent.  Two F/FF or H/HF messages are sent. |

# 4.5.4 Heartbeat Exchange

| ID #: Al | DM-04                                          | Type:<br>Administrative                                                                                                    | Class: Mandatory                 | LSEG Assisted: N          |  |  |  |
|----------|------------------------------------------------|----------------------------------------------------------------------------------------------------|----------------------------------|---------------------------|--|--|--|
| De       | Description: Client sends a HeartBeat message. |                                                                                                    |                                  |                           |  |  |  |
| Co       | mments: No                                     | one.                                                                                                    |                                  |                           |  |  |  |
| Prerequ  | uisites                                        |                                                                                                    |                                  |                           |  |  |  |
| Lo       | gon done wit                                   | h HeartBtInt set to so                                                                                                    | me reasonable value (30 se       | cs is the lowest value).  |  |  |  |
| #        | Test Step                                      |                                                                                                    | Expected Results                 |                           |  |  |  |
|          | 1 cot otopo                                    |                                                                                                    | Order Entry – FIX                | Market Information - HSVF |  |  |  |
| 1        | client r<br>longer<br>HeartE<br>One H<br>messa | Stops flow of messages for than the BtInt period. IdeartBeat to the series of the series of the seri | A Heartbeat message is received. |                           |  |  |  |

# 4.5.5 Sending Resend Request

| ID #: AE | OM-05                                                                                                 | Type:<br>Administrative                                                                                                    | Class: Mandatory                                                                                                    | LSEG Assisted: N                         |  |  |  |
|----------|----------------------------------------------------------------------------------------------------|----------------------------------------------------------------------------------------------------|----------------------------------------------------------------------------------------------------|------------------------------------------|--|--|--|
| Со       | Description: Client initiates a Resend Request.  Comments: This test case is recommended. erequisites |                                                                                                    |                                                                                                    |                                          |  |  |  |
| #        | Test Step                                                                                             |                                                                                                    | ccess to FixFe gateway logs for m Expected Results Order Entry – FIX                                                                                                    | odifications.  Market Information - HSVF |  |  |  |
| 2        | be book 6 [Msg] messag Client: I the con                                                              | Type 35=D] ges are sent. logs out or cut off nection. ype 35=5] message                                                                                     | Orders are accepted and booked.  6 Execution Report messag [MsgType 35=8] are sent wi [OrdStatus 39=0].  A [MsgType 35=5] message sent back.                                           | th                                       |  |  |  |
| 3        | a Resei<br>4 last e<br>A [Msg<br>messag<br>[BeginS<br>than the                                        | Logs on and sends and Request for the execution reports.  Type 35=A and 2] ages are sent where seqNo 7=4 less are sequence number or ogon response sent tj. | Logon is accepted and session is re-established.  A Logon message is sent to the client [MsgType 35=A].  Retransmits 4 requested messages.  Original messages with [PossdupFlag 43=Y]. |                                          |  |  |  |

# 4.5.6 Sending Defined SenderSubID

| ID #: ADM-06 | Type:          | Class: Optional | LSEG Assisted: N |
|--------------|----------------|-----------------|------------------|
|              | Administrative |                 |                  |

**Description:** Connecting with a SenderCompID and using a defined SenderSubID.

Comments: None.

#### **Prerequisites**

The Market for instrument INST1 must be set to 10 [2.00 - 2.50].

Group state is 'Continuous Trading' mode.

Client should have a SenderCompID along with one or more SenderSubIDs already defined: SBD1 SBD2  $\dots$ 

|   | Took Stone                                                                                                    | Expected Results                                                                                                    |                                                         |  |
|---|----------------------------------------------------------------------------------------------------|----------------------------------------------------------------------------------------------------|---------------------------------------------------------|--|
| # | Test Steps                                                                                                    | Order Entry – FIX                                                                                                    | Market Information - HSVF                               |  |
| 1 | Client: Establishes a Fix<br>Session.<br>Sends a Logon [MsgType<br>35=A].<br>With 49 SenderCompID<br>49=CMPIDX.                                  | Logon is accepted and session is established.  A message [MsgType 35=A] is sent to the Client.                                                                              |                                                         |  |
| 2 | Client: Enters a Sell Market Order for 20 contracts for INST1.  Sends a [MsgType 35=D] with [SenderSubID 56=SBD1].  SenderSubID SBDx is defined. | The order is accepted.  A [MsgType 35=8, 39=0, 57=SBDx] is sent.  The order is partially traded.  A [MsgType 35=8] is sent with [OrderStatus 39=1 and TargetSubID 57=SBD1]. | Quote or Market Depth sent.  A C message is sent.       |  |
| 3 | Client: Cancels the previous order.  Sends a [MsgType 35=F] with [SenderSubID 56=SBD1].                                                          | The remainder of the order is cancelled.  A [MsgType 35=8] is sent with  [OrderStatus 39=4,  LeavesQty 151=0 and  TargetSubID 57=SBD1].                                     | Quote or Market Depth sent.  An F or H message is sent. |  |

# 4.5.7 Sending Undefined SenderSubID

| ID #: ADM-07 | Type: Administrative | Class: Optional | LSEG Assisted: N |
|--------------|----------------------|-----------------|------------------|
|              |                      |                 |                  |

**Description:** Connecting with a SenderCompID and using an undefined SenderSubID.

Comments:

# **Prerequisites**

The Market for instrument INST1 must be set to 10 [2.00 – 2.50]. Group state is 'Continuous Trading' mode.

Client should have a SenderCompID along with one or more SenderSubIDs already defined: SBD1 SBD2 ....

| м | Took Stone                                                                                                    | Expected Results                                                                                                    |                                                               |  |
|---|----------------------------------------------------------------------------------------------------|----------------------------------------------------------------------------------------------------|---------------------------------------------------------------|--|
| # | Test Steps                                                                                                    | Order Entry – FIX                                                                                                    | Market Information - HSVF                                     |  |
| 1 | Client: Establishes a Fix<br>Session.  Sends a Logon [MsgType<br>35=A]  With 49 SenderCompID<br>49=CMPIDX.                                           | Logon is accepted and session is established.  A message [MsgType 35=A] is sent to the Client.                                                                                                    |                                                               |  |
| 2 | Client: Enters a Sell Market Order for 20 contracts for INST1.  Sends a [MsgType 35=D] with [SenderSubID 56=SBDx].  SenderSubID SBDx is not defined. | The order is accepted.  A [MsgType 35=8, 39=0, 57=SBDx] is sent.  The order is partially traded.  A [MsgType 35=8] is sent with [OrderStatus 39=1 and TargetSubID 57=SBDx].  Default user will be associated with this execution report (SenderCompID=CMPIDX). | Quote or Market Depth sent.  A C/CF message is sent.          |  |
| 3 | Client: Cancels the previous order.  Sends a [MsgType 35=F] with [SenderSubID 56=SBDx].                                                              | The remainder of the order is cancelled.  A [MsgType 35=8] is sent with  [OrderStatus 39=4,  LeavesQty 151=0 and  TargetSubID 57=SBDx].                                                                                                    | Quote or Market Depth sent.  An F/FF or H/HF message is sent. |  |

# 4.5.8 Multiple connections with more than one SenderCompID

| ID #: ADM-08 | Type:<br>Administrative | Class: Optional | LSEG Assisted: N |
|--------------|-------------------------|-----------------|------------------|
|              |                         |                 |                  |

Description: Multiple connections with more than one SenderCompID and without SenderSubID.

Comments: None.

# Prerequisites

The Market for instrument INST1 must be set to 10 [2.00 - 2.50].

Group state is 'Continuous Trading' mode.

Client should have two SenderCompIDs along with or without SenderSubIDs already defined.

|   | T(-01                                                                                                    | Expected Results                                                                                                    |                                                               |
|---|----------------------------------------------------------------------------------------------------|----------------------------------------------------------------------------------------------------|---------------------------------------------------------------|
| # | Test Steps                                                                                                    | Order Entry – FIX                                                                                                    | Market Information - HSVF                                     |
| 1 | Client: Establishes 2 Fix Sessions.  Sends a Logon [MsgType 35=A]  With SenderCompID 49=CMPIDX1.  Sends a Logon [MsgType 35=A]  With 49 SenderCompID 49=CMPIDX2. | Logons are accepted and sessions are established.  A message [MsgType 35=A] is sent to the Client for each logon.                                                                                         |                                                               |
| 2 | Client: Enters 2 Sell/Buy Market Orders for 20 contracts for INST1 through each session.  Sends a [MsgType 35=D] with [SenderCompID 49=CMPIDX1 and 49=CMPIDX2].  | Orders are accepted in each session.  2 [MsgType 35=8, 39=0, 56= CMPIDX1 and CMPIDX2] are sent.  Orders are partially traded.  2 [MsgType 35=8] is sent with [OrderStatus 39=1, 56= CMPIDX1 and CMPIDX2]. | Quote or Market Depth sent.  A C/CF message is sent.          |
| 3 | Client: Cancels the previous orders.  Sends a [MsgType 35=F] with [SenderCompID 49=CMPIDX1 and 49=CMPIDX2].                                                      | The remainder of each order is cancelled.  A [MsgType 35=8] is sent with [OrderStatus 39=4, LeavesQty 151=0 and 56= CMPIDX1 and CMPIDX2].                                                                 | Quote or Market Depth sent.  An F/FF or H/HF message is sent. |

# 4.6 Order Creation Test Cases

# 4.6.1 Market Order

| ID #: ORE | )-01                                                        | Type: Order<br>Creation                                                        | Class: Optional                                                                                                    | LSEG Assisted: N                        |  |  |  |
|-----------|-------------------------------------------------------------|--------------------------------------------------------------------------------|----------------------------------------------------------------------------------------------------|-----------------------------------------|--|--|--|
|           | Description: Entering a Market Top Orderp.  Comments: None. |                                                                                |                                                                                                    |                                         |  |  |  |
|           | equisites                                                   |                                                                                |                                                                                                    |                                         |  |  |  |
|           |                                                             |                                                                                | set to [12@2.00 – 10@2.50]; nontinuous Trading' mode.                                                                                                 | o other orders must be in the Book.     |  |  |  |
| #         | Toot                                                        | Stone                                                                          | Expected Results                                                                                                    |                                         |  |  |  |
| #         | Test                                                        | t Steps                                                                        | Order Entry – FIX                                                                                                    | Market Information - HSVF               |  |  |  |
| 1         | Marke<br>contra<br>INST1<br>Sends<br>35=D                   | et Order for 20 acts for instrument be a [MsgType I message with I message 1]. | Order is accepted.  A [MsgType 35=8] message is sent with [OrdStatus 39=0], [OrderQty 38=20].  Partial/Full Trade.  A [MsgType 35=8] message is sent. | Trade is sent.  A C/CF message is sent. |  |  |  |

# 4.6.2 Limit Order

| ID #: ORE | )-02                                                               | Type: Order<br>Creation                                                                                | Class: Mandatory                                                                                                    | LSEG Assisted: N                                                                                    |  |  |
|-----------|--------------------------------------------------------------------|----------------------------------------------------------------------------------------------------|----------------------------------------------------------------------------------------------------|----------------------------------------------------------------------------------------------------|--|--|
|           | Description: Entering a Limit Order. The order opens the position. |                                                                                                    |                                                                                                    |                                                                                                    |  |  |
| Prerequis | ites                                                               | э.                                                                                                    |                                                                                                    |                                                                                                    |  |  |
|           |                                                                    |                                                                                                    | set to [12@0.10 – 10@0.20].<br>ontinuous Trading' mode.                                                                                               |                                                                                                    |  |  |
| #         | Test S                                                             | Steps                                                                                                  | Expected Results                                                                                                    |                                                                                                    |  |  |
|           |                                                                    |                                                                                                    | Order Entry – FIX                                                                                                    | Market Information - HSVF                                                                           |  |  |
| 1         | order<br>Positio<br>INST1<br>Sends<br>35=Dj<br>[OrdT               | Enters a Buy 15@0.20, Open on, for instrument i. S a [MsgType I message with type 40=2], oclose 77=0]. | Order is accepted.  A [MsgType 35=8] message is sent with [OrdStatus 39=0], [OrderQty 38=15].  Partial/Full Trade.  A [MsgType 35=8] message is sent. | Quote or Market Depth sent.  An F/FF or H/HF message is sent.  Trade sent.  A C/CF message is sent. |  |  |

# 4.6.3 Passive Limit Order

ID #: ORD-03 Type: Order Creation Class: Optional LSEG Assisted: N

**Description:** Entering a limit order that gets booked. The order is good until a specific date. This test is to validate that the client application is using the right date format 'YYYYMMDD'.

Comments: None.

#### **Prerequisites**

The market for instrument INST1 must be set to [10@200.00 - 10@201.50].

Group for instrument INST1 must be in 'Continuous Trading' mode.

| # | Toot Stone                                                                                                    | Expected Results                                                                                                    |                           |  |
|---|----------------------------------------------------------------------------------------------------|----------------------------------------------------------------------------------------------------|---------------------------|--|
| # | Test Steps                                                                                                    | Order Entry – FIX                                                                                                    | Market Information - HSVF |  |
| 1 | Client: Enters a Sell order 12@201.40, Good until Date with a date before the instrument expiry with a day number less than 12 (ex.: Dec 10 <sup>th</sup> , June 5 <sup>th</sup> ), for instrument INST1  Sends a [MsgType 35=D] message with [OrdType 40=2], [TimeInForce 59=6], [ExpireDate 432=YYYYMMDD]. | Order is accepted and booked at 201.40 and is good until the date chosen.  A [MsgType 35=8] is sent with [OrdStatus 39=0], [TimeInForce 59=6], [ExpireDate 432=YYYYMMDD]. |                           |  |

#### 4.6.4 IOC Order

| ID #: ORD | D-04                                                  | Type: Order<br>Creation                                                                                            | Class: Optional                                        | LSEG Assisted: N          |  |  |  |
|-----------|-------------------------------------------------------|----------------------------------------------------------------------------------------------------|--------------------------------------------------------|---------------------------|--|--|--|
| Desc      | Description: Entering an 'Immediate or Cancel' Order. |                                                                                                    |                                                        |                           |  |  |  |
| Com       | ıments: None                                          | e.                                                                                                    |                                                        |                           |  |  |  |
| Prerequis | ites                                                  |                                                                                                    |                                                        |                           |  |  |  |
| The       | market for ins                                        | strument INST1 must be                                                                                             | set to [12@2.00 - 10@2.50].                            |                           |  |  |  |
| #         | Took                                                  | Stone                                                                                                    | Expected Results                                       |                           |  |  |  |
| #         | rest                                                  | t Steps                                                                                                    | Order Entry – FIX                                      | Market Information - HSVF |  |  |  |
| 1         | 'Imme<br>order<br>instrui<br>Sends<br>35=Dj<br>[OrdT  | Enters a Sell ediate of Cancel' 10@2.50 for ment INST1.  Is a [MsgType] message with Type 40=2] and InForce 59=3]. | Order is matched/cancelled.  A [MsgType 35=8] is sent. |                           |  |  |  |

# 4.6.5 House Limit Order

| ID #: ORD | )-05                                                                | Type: Order<br>Creation                                   | Class: Optional                                                             | LSEG Assisted: N |                                                               |  |  |
|-----------|---------------------------------------------------------------------|-----------------------------------------------------------|-----------------------------------------------------------------------------|------------------|---------------------------------------------------------------|--|--|
| Desc      | Description: Entering a House limit order.                          |                                                           |                                                                             |                  |                                                               |  |  |
| Com       | ments: None                                                         | э.                                                        |                                                                             |                  |                                                               |  |  |
| Prerequis | ites                                                                |                                                           |                                                                             |                  |                                                               |  |  |
| The       | The market for instrument INST1 must be set to [10@2.00 – 10@2.50]. |                                                           |                                                                             |                  |                                                               |  |  |
| #         | # Test Steps                                                        |                                                           | Expected Results                                                            |                  |                                                               |  |  |
| #         |                                                                     |                                                           | Order Entry – FIX                                                           |                  | Market Information - HSVF                                     |  |  |
| 1         | Order<br>House<br>INST1<br>Sends<br>35=Dj<br>[Rule8                 | s a [MsgType<br>I message with<br>30A<br>,[CombinedOrdTyp | Order is accepted and booked.  A [MsgType 35=8] is s with [OrdStatus 39=0]. | sent             | Quote or Market Depth sent.  An F/FF or H/HF message is sent. |  |  |

# 4.6.6 Limit Order with an Account

|           | HOLO Ellint Order With all Account          |                                                                                                    |                                                                               |                                                                 |  |  |
|-----------|---------------------------------------------|----------------------------------------------------------------------------------------------------|-------------------------------------------------------------------------------|-----------------------------------------------------------------|--|--|
| ID #: ORD | )-06                                        | Type: Order<br>Creation                                                                                   | Class: Optional LSEG Assisted: N                                              |                                                                 |  |  |
| Desc      | cription: Ente                              | ering a limit order with an                                                                               | Account.                                                                      |                                                                 |  |  |
| Com       | ments: None                                 | е.                                                                                                    |                                                                               |                                                                 |  |  |
| Prerequis | Prerequisites                               |                                                                                                    |                                                                               |                                                                 |  |  |
| The       | market for ins                              | strument INST1 must be                                                                                    | set to [10@2.00 - 10@2.50]                                                    |                                                                 |  |  |
| #         | Tool (                                      | Stone                                                                                                    | Expected Results                                                              |                                                                 |  |  |
| #         | Test S                                      | steps                                                                                                    | Order Entry – FIX                                                             | Market Information - HSVF                                       |  |  |
| 1         | Order<br>an Ac<br>instrur<br>Sends<br>35=Dj | : Enters a limit Sell 40@2.25 with count Number, for ment INST1. s a [MsgType ] message with unt 1=123A]. | Order is accepted and booked.  A [MsgType 35=8] is ser with [OrdStatus 39=0]. | Quote or Market Depth sent.  An F/FF or H/HF message is sent. t |  |  |

# 4.6.7 Limit Order with Text

| ID #: ORE | D-07                                             | Type: Order<br>Creation                                                                         | Class: Optional                                                                | LSEG Assisted: N                                              |  |  |
|-----------|--------------------------------------------------|-------------------------------------------------------------------------------------------------|--------------------------------------------------------------------------------|---------------------------------------------------------------|--|--|
| Des       | Description: Entering a limit order with a Text. |                                                                                                 |                                                                                |                                                               |  |  |
| Com       | nments: None                                     | е.                                                                                              |                                                                                |                                                               |  |  |
| Prerequis | sites                                            |                                                                                                 |                                                                                |                                                               |  |  |
| The       | market for ins                                   | strument INST1 must be                                                                          | e set to [10@2.00 - 10@2.50].                                                  |                                                               |  |  |
|           | Tool                                             | Stone                                                                                           | Expected Results                                                               |                                                               |  |  |
| #         | Test S                                           | steps                                                                                           | Order Entry – FIX                                                              | Market Information - HSVF                                     |  |  |
| 1         | Order s<br>a Mem<br>INST1.<br>Sends<br>messa     | Enters a limit Sell 40@2.25 with to, for instrument . a [MsgType 35=D] tge with [Text elloLSE]. | Order is accepted and booked.  A [MsgType 35=8] is sent with [OrdStatus 39=0]. | Quote or Market Depth sent.  An F/FF or H/HF message is sent. |  |  |

# 4.6.8 Trading a Strategy

| 4.0.0 11         | 4.0.0 Trading a Strategy                                                                             |                         |                                  |           |                           |
|------------------|----------------------------------------------------------------------------------------------------|-------------------------|----------------------------------|-----------|---------------------------|
| ID #: ORE        | D-08                                                                                                 | Type: Order<br>Creation | Class: Optional                  | LSEG A    | ssisted: N                |
| Des              | cription: Tra                                                                                        | ding a Strategy (Trade  | in the strategy book)            |           |                           |
| Con              | nments: Non                                                                                          | Э.                      |                                  |           |                           |
| Prerequis        | sites                                                                                                |                         |                                  |           |                           |
| The              | instrument IN                                                                                        | IST24 is a strategy and | I contains 2 legs (spread INST22 | – INST23  | 3)                        |
| The              | market for ins                                                                                       | strument INST24 must    | be set to [10@2.00 - 10@2.50].   |           |                           |
| The              | market for ins                                                                                       | strument INST22 (1st le | g of spread) must be set to [5@3 | .20 – 10@ | <b>2</b> 3.30].           |
| The              | The market for instrument INST23 (2 <sup>nd</sup> leg of spread) must be set to [10@1.00 – 10@1.10]. |                         |                                  |           |                           |
| Expected Results |                                                                                                    |                         |                                  |           |                           |
| #                | Test \$                                                                                              | steps                   | Order Entry – FIX                |           | Market Information - HSVF |
|                  |                                                                                                    |                         |                                  |           |                           |

| # | Test Steps                                                                                                    | Expected Results                                                                                                    |                                                                                                    |  |  |
|---|----------------------------------------------------------------------------------------------------|----------------------------------------------------------------------------------------------------|----------------------------------------------------------------------------------------------------|--|--|
| # | rest steps                                                                                                    | Order Entry – FIX                                                                                                    | Market Information - HSVF                                                                                                    |  |  |
| 1 | Client: Enters a limit Order Sell 10@2.00 for instrument INST24.  Sends a [MsgType 35=D] message, with [SecurityType 167=STR], [CIOrdID 11=abc]. | Order is accepted and booked.  A [MsgType 35=8] message is sent with [OrdStatus 39=0], [ClOrdID 11=abc].  An execution report for the Strategy is sent.  A [MsgType 35=8] message is sent with [OrdStatus 39=2], [ClOrdID 11=abc], [MultipleReportingType 442=3]  An Execution report for each Leg is sent:  A [MsgType 35=8] message is sent with [OrdStatus 39=2], [ClOrdID 11=abc], [MultipleReportingType 442=2] | Quote or Market Depth sent.  An FS or HS message is sent.  Strategy Trade sent.  A CS message is sent.  (PriceIndicatorMarker = 'P')  Leg Trades sent  A C/CF message per leg is sent  (PriceIndicatorMarker = 'P') |  |  |

# 4.6.9 Trading a Strategy against its Leg Markets

| Type: Order<br>Creation | Class: Optional | LSEG Assisted: N |
|-------------------------|-----------------|------------------|
|                         |                 |                  |

**Description:** Trading a Strategy against its leg markets (Implied Trade)

Comments: None.

#### **Prerequisites**

Instrument INST24 is a strategy (spread INST22 - INST23) with legs INST22 and INST23

The market for instrument INST22 must be set to [10@2.00 - 10@2.50].

The market for instrument INST23 must be set to [5@1.00 - 5@1.50].

The market for the spread INST24 must be set to [15@0.60 - 15@1.60].

The implied market on INST24 is [5@0.50 - 5@1.50].

| и | Total Olomb                                                                                                    | Expected Results                                                                                                    |                                                                                                    |
|---|----------------------------------------------------------------------------------------------------|----------------------------------------------------------------------------------------------------|----------------------------------------------------------------------------------------------------|
| # | Test Steps                                                                                                    | Order Entry – FIX                                                                                                    | Market Information - HSVF                                                                                                    |
| 1 | Client: Enters a limit Order Buy 5@1.50 for instrument INST24.  Sends a [MsgType 35=D] message, with [SecurityType 167=STR]. [ClOrdID 11=abc]. | Order is accepted and traded.  A [MsgType 35=8] message is sent with [OrdStatus 39=0], [ClOrdID 11=abc].  An execution report for the Strategy is sent.  A [MsgType 35=8] message is sent with [OrdStatus 39=2], [ClOrdID 11=abc], [MultipleReportingType 442=3]  An Execution report for each Leg is sent:  A [MsgType 35=8] message is sent with [OrdStatus 39=2], [ClOrdID 11=abc], [MultipleReportingType 442=2] | Quote or Market Depth sent.  An FS or HS message is sent.  Leg Trades are sent A C/CF messages are sent. (PriceIndicatorMarker = 'I')  NOTE: For the strategy, no CS message is broadcasted. |

# 4.6.10 Stop Order

| ID #: ORD-10 | Type: Order<br>Creation | Class: Optional | LSEG Assisted: N |
|--------------|-------------------------|-----------------|------------------|
|              |                         |                 |                  |

**Description:** Entering a Stop Order and being able to handle it when it gets triggered.

Comments: None.

#### **Prerequisites**

The INST21 needs to allow Stop Order

The market for instrument INST21 must be set to [30@2.00 - 10@2.50].

The last Price or the previous day's close on INST21 must be greater than 2.00.

| щ | Test Steps                                                                                                    | Expected Results                                                                                                    |                                                                                                    |  |
|---|----------------------------------------------------------------------------------------------------|----------------------------------------------------------------------------------------------------|----------------------------------------------------------------------------------------------------|--|
| # |                                                                                                    | Order Entry – FIX                                                                                                    | Market Information - HSVF                                                                           |  |
| 1 | Client: Enters a Sell Stop Order 9@2.00 for instrument INST21, trigger price @2.10.  Sends a [MsgType 35=D] message, with [StopPx 99=2.10] and [OrdType 40=4]. | Order is accepted and booked.  A [MsgType 35=8] message is sent with [OrdStatus 39=0] and [OrdType 40=4].                                                                                                    | Quote or Market Depth sent.  An F/FF or H/HF message is sent.                                       |  |
| 2 | Client:Enters an order on INST21 to Sell 25@2.00.                                                                                                    | Order is accepted and 25 contracts are traded @2.00 against the booked order. The client order is triggered and traded 5@2.00. The remaining 4 contracts are booked @2.00.  For the Stop order being triggered:  A [MsgType 35=8] message is sent with [OrdStatus 39=0], [OrdType 40=2].  For the partial Trade:  A [MsgType 35=8] message is sent with [OrdStatus 39=1]. | Quote or Market Depth sent.  An F/FF or H/HF message is sent.  Trade sent.  A C/CF message is sent. |  |

# 4.6.11 Limit Order with Disclosed Quantity

| ID #: ORE | D-11                                                                            | Type: Order<br>Creation                                                                                          | Class: Optional                                                                                                    | LSEG Assisted: N                                                                         |  |  |
|-----------|---------------------------------------------------------------------------------|----------------------------------------------------------------------------------------------------|----------------------------------------------------------------------------------------------------|------------------------------------------------------------------------------------------|--|--|
|           | Description: Entering a limit order with a Disclosed quantity.  Comments: None. |                                                                                                    |                                                                                                    |                                                                                          |  |  |
| Prerequis | sites                                                                           |                                                                                                    |                                                                                                    |                                                                                          |  |  |
|           |                                                                                 |                                                                                                    | e set to [10@2.00 – 10@2.50]. It in the system rule (configuration m                                                                      | nanager)                                                                                 |  |  |
| #         | Test 9                                                                          | Steps                                                                                                    | Expected Results                                                                                                    |                                                                                          |  |  |
| 1         | Order<br>a disc<br>25 for<br>Sends<br>35=D                                      | Enters a limit Buy 30@2.10 with closed quantity of instrument INST1. Is a [MsgType ] message, with Show 210=25]. | Order Entry – FIX  Order is accepted and booked and only 25 contracts are shown.  A [MsgType 35=8] message is sent with [OrdStatus 39=0]. | Market Information - HSVF  Quote or Market Depth sent.  An F/FF or H/HF message is sent. |  |  |

LSEG Assisted: N

Class: Optional

# 4.6.12 Limit Order with Minimum Quantity

ID #: ORD-12

Type: Order Creation

| -        |                                                                                                    |                                                                    |                                                                                                    |  |  |  |
|----------|----------------------------------------------------------------------------------------------------|--------------------------------------------------------------------|----------------------------------------------------------------------------------------------------|--|--|--|
| Des      | Description: Entering a limit order with a Minimum quantity.                                                                                      |                                                                    |                                                                                                    |  |  |  |
| Co       | mments: None.                                                                                                    |                                                                    |                                                                                                    |  |  |  |
| Prerequi | isites                                                                                                    |                                                                    |                                                                                                    |  |  |  |
| The      | e market for instrument INST1 mu                                                                                                    | st be set to [10@2.00 – 10@2.50]                                   |                                                                                                    |  |  |  |
| #        | Toot Stone                                                                                                    | Expected Results                                                   |                                                                                                    |  |  |  |
| #        | Test Steps                                                                                                    | Order Entry – FIX                                                  | Market Information - HSVF                                                                           |  |  |  |
| 1        | Client: Enters a limit Orde Buy 30@2.10 with a minimum quantity of 10 fo instrument INST1.  Sends a [MsgType 35=D] message, with [MinQty 110=10]. | there is no volume to fill it at r 2.10.  A [MsgType 35=8] message |                                                                                                    |  |  |  |
| 2        | Client: Enters a limit Orde Buy 30@2.50 with a minimum quantity of 10 fo instrument INST1.  Sends a [MsgType 35=D] message, with [MinQty 110=10]. | the remainder is booked for r 20@2.50.  A [MsgType 35=8] message   | Quote or Market Depth sent.  An F/FF or H/HF message is sent.  Trade sent.  A C/CF message is sent. |  |  |  |

# 4.6.13 Market Top Order at Limit Price

|  | e: Order<br>ation | Class: Mandatory | LSEG Assisted: N |
|--|-------------------|------------------|------------------|
|--|-------------------|------------------|------------------|

**Description:** Entering a Market Top Order at limit price.

Comments: None.

#### **Prerequisites**

The market for instrument INST1 must be set to [12@0.0001 - 10@99999.5000]; no other orders must be in the Book. Group for instrument INST1 must be in 'Continuous Trading' mode.

| ш | Tool Stane                                                                                                    | Expected Results                                                                                                    |                                                                                                    |  |
|---|----------------------------------------------------------------------------------------------------|----------------------------------------------------------------------------------------------------|----------------------------------------------------------------------------------------------------|--|
| # | Test Steps                                                                                                    | Order Entry – FIX                                                                                                    | Market Information - HSVF                                                                              |  |
| 1 | Client: Enters a Buy @0.0001 for 20 contracts for instrument INST1.  Sends a [MsgType 35=D] message with [OrdType 40=2].  Client: Enters a Sell market for 12 contracts for instrument INST1.  Sends a [MsgType 35=D] message with [OrdType 40=1]. | Order is accepted.  A [MsgType 35=8] message is sent with [OrdStatus 39=0], [OrderQty 38=20].  Trade 12@0.0001.  A [MsgType 35=8] message is sent with [LastShares 32=12], [LastPx 31=0.0001], [OrdStatus 39=2]  | Quote or Market Depth sent.  An F/FF or H/HF message is sent.  Trade is sent.  A C/CF message is sent. |  |
| 2 | Client: Enters a Sell @99999.5000 for 15 contracts for instrument INST1.  Sends a [MsgType 35=D] message with [OrdType 40=2].  Client: Enters a Buy market for 15 contracts for instrument INST1. [MsgType 35=D] with [OrdType 40=1].              | Order is accepted.  [MsgType 35=8] message is sent with [OrdStatus 39=0], [OrderQty 38=15].  Trade 15@99999.5000  [MsgType 35=8] message is sent with [LastShares 32=12], [LastPx31=99999.5000]  [OrdStatus39=2] | Quote or Market Depth sent.  An F/FF or H/HF message is sent.  Trade is sent.  A C/CF message is sent. |  |

# 4.6.14 New Order Cross

| ID #: ORD-14 | Type: Order<br>Creation | Class: Optional | LSEG Assisted: N |
|--------------|-------------------------|-----------------|------------------|
|              |                         |                 |                  |

**Description:** Entering a Cross New Order Cross that is accepted and executed.

Comments: None.

#### **Prerequisites**

The market for instrument INST1 must be set to [100@2.00 - 100@3.00]; no other orders must be in the Book.

Group for instrument INST1 must be in 'Continuous Trading' mode.

| ,, | Test Steps                                                                                                    | Expected Results                                                                                                    |                                                                             |
|----|----------------------------------------------------------------------------------------------------|----------------------------------------------------------------------------------------------------|-----------------------------------------------------------------------------|
| #  |                                                                                                    | Order Entry – FIX                                                                                                    | Market Information - HSVF                                                   |
| 1  | Client: Enter a New Cross Order for 20 contracts @ 2.50 for instrument INST1.  Sends a [MsgType 35=s] message with [price 44=2.50],  NoSides 552 = 2], and repeating block 2 times: Side 54 ClOrdID 11 Account 1 Account 1 Account Profile 8001 OpenClose 77 Text 58 Rule 80A | Order is accepted.  Trade 20@2.00.  A [MsgType 35=8] message is sent with [OrdStatus 39=2], [OrderQty 38=20].  [LastShares 32=20], [LastPx 31=2.50], [LeavesQty 151=0].  [NoSides 552 = 2],  [SpecialTradeInd 9459 = B] and repeating block 2 times:  Side 54  CIOrdID 11  Account 1  Account Profile 8001  OpenClose 77  Text 58  Rule 80A | Quote or Market Depth sent.  None.  Trade is sent.  A C/CF message is sent. |

# 4.6.15 New Order Cross - Rejected

| ID #: ORD-15 | Type: Order<br>Creation | Class: Optional | LSEG Assisted: N |
|--------------|-------------------------|-----------------|------------------|
|              |                         |                 |                  |

**Description:** Entering a Cross New Order Cross that is rejected.

Comments: A way to obtain the rejection is to have the cross order price outside the bid ask spread.

#### **Prerequisites**

The market for instrument INST1 must be set to [100@2.00 - 100@3.00]; no other orders must be in the Book.

Group for instrument INST1 must be in 'Continuous Trading' mode.

|   |                                                                                                    | Expected Results                                                                                                    |                           |  |
|---|----------------------------------------------------------------------------------------------------|----------------------------------------------------------------------------------------------------|---------------------------|--|
| # | Test Steps                                                                                                    | Order Entry – FIX                                                                                                    | Market Information - HSVF |  |
| 1 | Client: Enter a New Cross Order for 20 contracts @ 3.50 for instrument INST1.  Sends a [MsgType 35=s] message with [price 44=3.50],  NoSides 552 = 2], and repeating block 2 times: Side 54 ClOrdID 11 Account 1 Account 1 Account Profile 8001 OpenClose 77 Text 58 Rule 80A | Order is Rejected.  Trade 20@2.00.  A [MsgType 35=8] message is sent with [ExexType 150=8],  [Text 58 = Cross order is outside bid/ask price spread], | None.                     |  |

# 4.6.16 Committed Order

| ID #: ORD-16 Type: Order Creation | Class: Optional | LSEG Assisted: N |
|-----------------------------------|-----------------|------------------|
|-----------------------------------|-----------------|------------------|

**Description:** Entering New Committed Orders that are accepted and then executed.

**Comments:** A Committed Order must have a counterpart firm with an equal but opposite committed order in the book to trade against, for validation purposes the same firm will enter both sides of the committed transaction.

#### **Prerequisites**

The market for instrument INST1 must be set to [100@2.00 – 100@3.00]; no other orders must be in the Book.

Group for instrument INST1 must be in 'Continuous Trading' mode.

| # | Tagé Séana                                                                                                    | Expected Results                                                                                                    |                                                                             |  |
|---|----------------------------------------------------------------------------------------------------|----------------------------------------------------------------------------------------------------|-----------------------------------------------------------------------------|--|
| # | Test Steps                                                                                                    | Order Entry – FIX                                                                                                    | Market Information - HSVF                                                   |  |
| 1 | Client: Enter a New Buy Order for 20 contracts @ 2.50 for instrument INST1.  Sends a [MsgType 35=D] message with [OrdType 40 = C], [price 44=2.50], [Contra Trader 337 =TBD*]             | Order is accepted.  A [MsgType 35=8] message is sent with [OrdStatus 39=0], [ExexType 150=0], [OrderQty 38=20]  [Contra Trader 337 = TBD*]            | Quote or Market Depth sent.  None.                                          |  |
| 2 | Client: Enter a New Sell Order for 20 contracts @ 2.50 for instrument INST1.  Sends a [MsgType 35=D] message with [OrdType 40 = C], [price 44=2.50], [Contra Trader 337 =same as step 1*] | Order is accepted.  A [MsgType 35=8] message is sent with [OrdStatus 39=2], [ExexType 150=2], [OrderQty 38=20]  [Contra Trader 337 = same as step 1*] | Quote or Market Depth sent.  None.  Trade is sent.  A C/CF message is sent. |  |

# 4.6.17 Committed Order - Rejected

| ID #: ORD-17 | Type: Order<br>Creation | Class: Optional | LSEG Assisted: N |
|--------------|-------------------------|-----------------|------------------|
|              |                         |                 |                  |

Description: Entering a New Committed Order that is rejected

**Comments:** A Committed Order must have a counterpart firm with an equal but opposite committed order in the book to trade against, for creating a rejection, none should be provided.

#### **Prerequisites**

The market for instrument INST1 must be set to [100@2.00 - 100@3.00]; no other orders must be in the Book.

Group for instrument INST1 must be in 'Continuous Trading' mode.

| # | Total Store                                                                                                    | Expected Results                                                                                                    |                                    |  |
|---|----------------------------------------------------------------------------------------------------|----------------------------------------------------------------------------------------------------|------------------------------------|--|
| # | Test Steps                                                                                                    | Order Entry – FIX                                                                                                    | Market Information - HSVF          |  |
| 1 | Client: Enter a New Buy Order for 20 contracts @ 2.50 for instrument INST1.  Sends a [MsgType 35=D] message with [OrdType 40 = C], [price 44=2.50], [Contra Trader 337 =] (leave tag 337 empty or do not provide it) | Order is rejected.  A [MsgType 35=8] message is sent with [ExexType 150=8], [Text 58 = Opposite firm must be filled for committed order] | Quote or Market Depth sent.  None. |  |

# 4.6.18 Committed Order Strategy

| ID #: ORD-18                                              | Type: Order Creation | Class: Optional | LSEG Assisted: N |  |
|-----------------------------------------------------------|----------------------|-----------------|------------------|--|
| Description: Entering a New Committed Order on a strategy |                      |                 |                  |  |

Comments: None.

#### **Prerequisites**

The market for instrument INST1 must be set to [100@2.00 - 100@3.00]; no other orders must be in the Book.

Group for instrument INST1 must be in 'Continuous Trading' mode.

Instrument must have underlying: ENI (on IDEM), SBER (on LSEDM), SCH or EUI (on Curve)

| # | Test Steps                                                                                   | Expected Results                                      |                                                              |  |
|---|----------------------------------------------------------------------------------------------|-------------------------------------------------------|--------------------------------------------------------------|--|
| " |                                                                                              | Order Entry – FIX                                     | Market Information - HSVF                                    |  |
| 1 | Client: Enters two regular Buy/Sell orders in order to create a spread for instrument INST1. | Orders are accepted and booked and spread is created. | Quote or Market Depth sent.  An F/FF or H/HF message is sent |  |
| 2 | Client: Enters two regular Buy/Sell orders in order to create a spread for instrument INST2  | Orders are accepted and booked and spread is created. | Quote or Market Depth sent.  An F/FF or H/HF message is sent |  |
| 3 | Client: Send a message using instrument INST1 and INST2 for creating a strategy STRAT1       |                                                       |                                                              |  |

| 4 | Client: Enters a committed order within the spread specifying as counter party BIT | Order is accepted and traded. | Trade message is sent.  C<> message is sent with Price Indicator Marker = "T" |
|---|------------------------------------------------------------------------------------|-------------------------------|-------------------------------------------------------------------------------|
|---|------------------------------------------------------------------------------------|-------------------------------|-------------------------------------------------------------------------------|

# 4.6.19 Matched Principal Order

| ID #: ORD | Type: Order Creation                                                                                                    | Class: Optional                                                                             | LSEG Assisted: N                                                    |  |  |  |  |  |
|-----------|----------------------------------------------------------------------------------------------------|---------------------------------------------------------------------------------------------|---------------------------------------------------------------------|--|--|--|--|--|
| Des       | Description: Entering a Limit order with account type Matched Principal.                                                                    |                                                                                             |                                                                     |  |  |  |  |  |
| Com       | ments: None.                                                                                                    |                                                                                             |                                                                     |  |  |  |  |  |
| Prerequis | ites                                                                                                    |                                                                                             |                                                                     |  |  |  |  |  |
|           | The market for instrument INST1 must be set to [10@2.00 – 10@2.50].  The trader ID must be granted for the account MP                       |                                                                                             |                                                                     |  |  |  |  |  |
| #         | Test Steps                                                                                                    | Expected Results  Order Entry – FIX                                                         | Market Information - HSVF                                           |  |  |  |  |  |
| 1         | Client: Enters a Buy Limit Order 100@2.40, Matched Principal for the instrument INST1.  Sends a [MsgType 35=D] message with [Rule80A 47=B], | Order Entry 2 FIX  Order is accepted and booked.  A [MsgType 35=8] is with [OrdStatus 39=0] | Quote or Market Depth sent.  An F/FF or H/HF message is sent.  sent |  |  |  |  |  |

# 4.6.20 Market Maker Limit Order

| ID #: ORD | -20 Type: Order Creation                                                                                                    | Class: Optional                                                                   | LSEG Assisted: N                 |  |  |  |  |  |
|-----------|----------------------------------------------------------------------------------------------------|-----------------------------------------------------------------------------------|----------------------------------|--|--|--|--|--|
| Desc      | Description: Entering a Limit order with account type Market Maker.                                                                                 |                                                                                   |                                  |  |  |  |  |  |
| Com       | Comments: Not supported on IDEM                                                                                                    |                                                                                   |                                  |  |  |  |  |  |
| Prerequis | ites                                                                                                    |                                                                                   |                                  |  |  |  |  |  |
|           | The market for instrument INST1 must be set to [10@2.00 – 10@2.50].  The trader ID must be granted for the account Market Maker                     |                                                                                   |                                  |  |  |  |  |  |
| #         | Test Steps                                                                                                    | Expected Results                                                                  |                                  |  |  |  |  |  |
| "         | 1001 01000                                                                                                    | Order Entry – FIX                                                                 | Market Information - HSVF        |  |  |  |  |  |
| 1         | Client: Enters a Buy Limit Order 100@2.40, with Account Market Maker for the instrument INST1.  Sends a [MsgType 35=D] message with [Rule80A 47=P], | Order is accepted and<br>booked.  A [MsgType 35=8] is s<br>with [OrdStatus 39=0]. | An F/FF or H/HF message is sent. |  |  |  |  |  |

#### 4.6.21 Best Price Setter

| ID #: ORD | D-21                                                                  | Type: Order Creation       | Class: Optional                                | LSEG Assisted: N                        |  |  |  |  |
|-----------|-----------------------------------------------------------------------|----------------------------|------------------------------------------------|-----------------------------------------|--|--|--|--|
| Des       | Description: Entering a limit order that becomes a best price setter. |                            |                                                |                                         |  |  |  |  |
| Com       | nments: Not                                                           | supported on IDEM          |                                                |                                         |  |  |  |  |
| Prerequis | sites                                                                 |                            |                                                |                                         |  |  |  |  |
| Book      | k is empty for                                                        | the Series                 |                                                |                                         |  |  |  |  |
| #         | Tost                                                                  | Steps                      | Expected Results                               |                                         |  |  |  |  |
|           |                                                                       | 5.000                      | Order Entry – FIX                              | Market Information - HSVF               |  |  |  |  |
| 1         |                                                                       | :: Enters an order on a    | Order is accepted.                             | Quote or Market Depth sent.             |  |  |  |  |
|           | Series                                                                |                            | A [MsgType 35=8] is                            | s sent An F/FF or H/HF message is sent. |  |  |  |  |
|           | Send<br>mess                                                          | s a [MsgType 35=D]<br>age. | with [OrdStatus 39=0]<br>[BestPriceSetter 1645 | •                                       |  |  |  |  |

#### 4.6.22 Deferred Cross Order

| ID #: ORD-22                                       | Type: Order<br>Creation | Class: Optional | LSEG Assisted: N |  |  |
|----------------------------------------------------|-------------------------|-----------------|------------------|--|--|
| Description: Deferred Publication for Cross Orders |                         |                 |                  |  |  |

Comments: None.

#### **Prerequisites**

The market for instrument INST1 must be set to [100@2.00 - 100@3.00]; no other orders must be in the Book.

Group for instrument INST1 must be in 'Continuous Trading' mode.

Cross volume/value would respect the Post Trade LIS Value and Volume (please refer to Market Access Italy to know these thresholds)

| # | Took Stone                                                                                                    | Expected Results                                                                                                    |                                                                                              |  |
|---|----------------------------------------------------------------------------------------------------|----------------------------------------------------------------------------------------------------|----------------------------------------------------------------------------------------------|--|
| # | Test Steps                                                                                                    | Order Entry – FIX                                                                                                    | Market Information - HSVF                                                                    |  |
| 1 | Client: Enter a New Cross Order  Sends a [MsgType 35=s] message with [TradePublishIndicator 1390=2].  NoSides 552 = 2], and repeating block 2 times:  Side 54  ClOrdID 11  Account 1  Account 1  Account Profile 8001  OpenClose 77  Text 58  Rule 80A | Order is accepted.  A [MsgType 35=8] message is sent with [OrdStatus 39=2], [TradePublishIndicator 1390=2].  [NoSides 552 = 2], [SpecialTradeInd 9459 =B] and repeating block 2 times: Side 54  ClOrdID 11  Account 1  Account 1  Account Profile 8001  OpenClose 77  Text 58  Rule 80A | Quote or Market Depth sent.  None.  Trade is sent.  A C/CF message is sent at the end of day |  |

#### 4.6.23 Deferred Committed Order

| ID #: ORD-23 | Type: Order<br>Creation | Class: Optional | LSEG Assisted: N |
|--------------|-------------------------|-----------------|------------------|
|              |                         |                 |                  |

**Description:** Deferred Publication for Committed Order (interbank)

**Comments:** A Committed Order must have a counterpart firm with an equal but opposite committed order in the book to trade against, for validation purposes the same firm will enter both sides of the committed transaction.

#### **Prerequisites**

The market for instrument INST1 must be set to [100@2.00 - 100@3.00]; no other orders must be in the Book.

Group for instrument INST1 must be in 'Continuous Trading' mode.

Cross volume/value would respect the Post Trade LIS Value and Volume (please refer to Market Access Italy to know these thresholds)

| # | Took Stone                                                                                                    | Expected Results                                                                                                    |                                                                                                    |
|---|----------------------------------------------------------------------------------------------------|----------------------------------------------------------------------------------------------------|----------------------------------------------------------------------------------------------------|
| # | Test Steps                                                                                                    | Order Entry – FIX                                                                                                    | Market Information - HSVF                                                                             |
| 1 | Client: Enter a New Buy Order for instrument INST1.  Sends a [MsgType 35=D] message with [OrdType 40 = C], [Contra Trader 337 = TBD*]  [TradePublishIndicator 1390=2].            | Order is accepted.  A [MsgType 35=8] message is sent with [OrdStatus 39=0], [ExexType 150=0], [TradePublishIndicator 1390=2].  [Contra Trader 337 = TBD*]           | Quote or Market Depth sent.  None.                                                                    |
| 2 | Client: Enter a New Sell Order for instrument INST1.  Sends a [MsgType 35=D] message with [OrdType 40 = C], [Contra Trader 337 =same as step 1*]  [TradePublishIndicator 1390=2]. | Order is accepted.  A [MsgType 35=8] message is sent with [OrdStatus 39=2], [ExexType 150=2] [Contra Trader 337 = same as step 1*]  [TradePublishIndicator 1390=2]. | Quote or Market Depth sent.  None.  Trade is sent.  A C/CF message is sent at the end of trading day. |

# 4.7 Order Cancellation Test Cases

# 4.7.1 Order Cancellation

| ID #: CXL | ID #: CXL-01 Type: Order Cancellation |                                                               | Class: Mandatory                                                                                    | LSEG Assisted: N                                              |
|-----------|---------------------------------------|---------------------------------------------------------------|----------------------------------------------------------------------------------------------------|---------------------------------------------------------------|
| Des       | scription: Cand                       | celling an order                                              |                                                                                                    |                                                               |
| Cor       | mments: None.                         | •                                                             |                                                                                                    |                                                               |
| Prerequi  | sites                                 |                                                               |                                                                                                    |                                                               |
| The       | market for inst                       | rument INST1 must be                                          | set to [10@2.00 – 10@2.50].                                                                         |                                                               |
| #         | Test Ste                              | ens                                                           | Expected Results                                                                                    |                                                               |
| "         | 1031 011                              |                                                               | Order Entry – FIX                                                                                   | Market Information - HSVF                                     |
| 1         | Order 10<br>instrume                  | inters a regular Buy 0@2.20 for ent INST1.  [MsgType 35=D] e. | Order is accepted and booked.  One [MsgType 35=8] message is sent with [OrdStatus 39=0].            | Quote or Market Depth sent.  An F/FF or H/HF message is sent. |
| 2         | previous                              | [MsgType 35=F]                                                | The remainder of the order is cancelled.  One [MsgType 35=8] message is sent with [OrdStatus 39=4], | Quote or Market Depth sent.  An F/FF or H/HF message is sent. |

# 4.7.2 Cancelling Partially Filled Order

| ID#: CX | L-02                                                    | Type: Order<br>Cancellation | Class: Mandatory                                                                                                    | LSEG Assisted: N                                                                                    |
|---------|---------------------------------------------------------|-----------------------------|----------------------------------------------------------------------------------------------------|----------------------------------------------------------------------------------------------------|
|         | mments: None.                                           | elling a partially filled c | order.                                                                                                    |                                                                                                    |
| The     | e market for instru                                     |                             | e set to [10@2.00 - 10@2.50].  Expected Results  Order Entry - FIX                                                                                                    | Market Information - HSVF                                                                           |
| 1       | Order 600<br>instrumer                                  | nt INST1. [MsgType 35=D]    | Order is accepted and booked.  One [MsgType 35=8] message is sent with [OrdStatus 39=0].  Trade 10@2.50.  One [MsgType 35=8] message is sent with [OrdStatus 39=1] and [LeavesQty 151=50]. | Quote or Market Depth sent.  An F/FF or H/HF message is sent.  Trade sent.  A C/CF message is sent. |
| 2       | Client: Ca<br>previous o<br>Sends a <u>l</u><br>message | order.<br>[MsgType 35=F]    | The remainder of the order is cancelled.  One [MsgType 35=8] message is sent with [OrdStatus 39=4], [OrderQty 38=30] and [LeavesQty 151=0].                                                | Quote or Market Depth sent.  An F/FF or H/HF message is sent.                                       |

# 4.7.3 Order Cancellation by Market Operations

| ID #: CX | L-03                       | Type: Order<br>Cancellation                                    | Class: Mandatory                                                                                   | LSEG Assisted: Y                                                |
|----------|----------------------------|----------------------------------------------------------------|----------------------------------------------------------------------------------------------------|-----------------------------------------------------------------|
| Des      | scription: Orde            | r cancellation by the Ma                                       | arket Operation Center.                                                                            |                                                                 |
| Соі      | mments: None.              |                                                                |                                                                                                    |                                                                 |
| Prerequi | sites                      |                                                                |                                                                                                    |                                                                 |
| The      | e market for inst          | rument INST1 must be                                           | set to [10@2.00 - 10@2.50].                                                                        |                                                                 |
| #        | Test Ste                   | eps                                                            | Expected Results                                                                                   |                                                                 |
|          |                            |                                                                | Order Entry – FIX                                                                                  | Market Information - HSVF                                       |
| 1        | Order 60 instrume          | inters a regular Buy  0@2.50 for ent INST1.  [MsgType 35=D] e. | Order is accepted and booked.  One [MsgType 35=8] message is sent with [OrdStatus 39=0].           | Quote or Market Depth sent.  An F/FF or H/HF message is sent.   |
| 2        | <u>BIT</u> : Car<br>order. | ncels the previous                                             | The remainder of the order i cancelled.  One [MsgType 35=8] message is sent with [OrdStatus 39=M]. | S Quote or Market Depth sent.  An F/FF or H/HF message is sent. |

#### 4.8 Order Modification Test Cases

# 4.8.1 Modifying Price of an Order

| ID #: MOD-01 |                                              | Type: Order<br>Modification                                                                                        | Class: Mandatory                                                                                                    | LSEG Assisted: N                                              |
|--------------|----------------------------------------------|----------------------------------------------------------------------------------------------------|----------------------------------------------------------------------------------------------------|---------------------------------------------------------------|
| Des          | cription: Modif                              | fying the price of an orde                                                                                         | r.                                                                                                    |                                                               |
| Con          | nments: None.                                |                                                                                                    |                                                                                                    |                                                               |
| Prerequis    | sites                                        |                                                                                                    |                                                                                                    |                                                               |
| 1. TI        | he market for ir                             | nstrument INST1 must be                                                                                            | e set to [10@2.00 - 10@2.50]                                                                                                    |                                                               |
| ш            | Tank Sta                                     |                                                                                                    | Expected Results                                                                                                    |                                                               |
| #            | Test Ste                                     | :ps                                                                                                    | Order Entry – FIX                                                                                                    | Market Information - HSVF                                     |
| 2            | Order 20 Sends a message  Client: M previous | nters a regular Sell 1000@2.25.  [MsgType 35=D] e [Price 44=2.25].  Indiffies the order 2000@2.20.  [MsgType 35=G] | Order is accepted and booked at 2.25.  One [MsgType 35=8] message is sent with [OrdStatus 39=0], [Price 44=2.25].  Modification is accepted and the price of the order is now 2.20. | ·                                                             |
| 3            | message <u>Client</u> : C  Sends a           | e [Price 44=2.20].  Sancels the order.  [MsgType 35=F]                                                             | One [MsgType 35=8] message is sent with [OrdStatus 39=5], [Price 44=2.20].  Order is cancelled.  One [MsgType 35=8]                                                                 | Quote or Market Depth sent.  An F/FF or H/HF message is sent. |
|              | message                                      | 9.                                                                                                    | message is sent with [OrdStatus 39=4].                                                                                                    |                                                               |

# 4.8.2 Modifying Quantity of an Order

| ID #: MO | D-02 Type: Order<br>Modification                                                                     | Class: Mandatory                                                                                                    | LSEG Assisted: N                                              |
|----------|----------------------------------------------------------------------------------------------------|----------------------------------------------------------------------------------------------------|---------------------------------------------------------------|
| Des      | scription: Modifying the quantity of a                                                               | an order.                                                                                                    |                                                               |
| Co       | mments: None.                                                                                        |                                                                                                    |                                                               |
| Prerequi | isites                                                                                               |                                                                                                    |                                                               |
| 1. 7     | The market for instrument INST1 mus                                                                  | st be set to [10@2.00 - 10@2.50]                                                                                                  |                                                               |
| #        | Test Steps                                                                                           | Expected Results                                                                                                    |                                                               |
| #        | Test Steps                                                                                           | Order Entry – FIX                                                                                                    | Market Information - HSVF                                     |
| 1        | Client: Enters a regular Sell<br>Order 1@2.25.<br>Sends a [MsgType 35=D]<br>message [OrderQty 38=1]. | Order is accepted and booked at 1@2.25.  One [MsgType 35=8] message is sent with [OrdStatus 39=0] and [OrderQty 38=1].            | Quote or Market Depth sent.  An F/FF or H/HF message is sent. |
| 2        | Client: Modifies the previous order 20@2.25.  Sends a [MsgType 35=G] message [OrderQty 38=20].       | Modification is accepted and the quantity is now 20.  One [MsgType 35=8] message is sent with [OrdStatus 39=5], [OrderQty 38=20]. | Quote or Market Depth sent.  An F/FF or H/HF message is sent. |
| 3        | Client: Cancels the order.  Sends a [MsgType 35=F]  message.                                         | Order is cancelled. One [MsgType 35=8] message is sent with [OrdStatus 39=4].                                                     | Quote or Market Depth sent.  An F/FF or H/HF message is sent. |

# 4.8.3 Modifying Quantity and Price of Order

| ID #: MC | ID #: MOD-03 Type: Order Modification                                                       |                                                                            | Class: Mandatory                                                                                                    | LSEG Assisted: N                                                                                          |  |  |  |
|----------|---------------------------------------------------------------------------------------------|----------------------------------------------------------------------------|----------------------------------------------------------------------------------------------------|----------------------------------------------------------------------------------------------------|--|--|--|
| Des      | Description: Modifying the quantity and the price (decreasing) of a partially filled order. |                                                                            |                                                                                                    |                                                                                                    |  |  |  |
| Co       | mments: None.                                                                               |                                                                            |                                                                                                    |                                                                                                    |  |  |  |
| Prerequi | isites                                                                                      |                                                                            |                                                                                                    |                                                                                                    |  |  |  |
| The      | e market for inst                                                                           | rument INST1 must be                                                       | set to [10@2.00 - 10@2.50]                                                                                                    |                                                                                                    |  |  |  |
| #        | Toot Sto                                                                                    | ND C                                                                       | Expected Results                                                                                                    |                                                                                                    |  |  |  |
| #        | Test Ste                                                                                    | :ρs                                                                        | Order Entry – FIX                                                                                                    | Market Information - HSVF                                                                                 |  |  |  |
| 1        | Order 21<br>Sends a<br>message                                                              | inters a regular Buy  @2.50.  [MsgType 35=D]  e [OrderQty [Price 44=2.50]. | Order is accepted and booked at 21@2.50.  One [MsgType 35=8] message is sent with [OrdStatus 39=0], [Orde 38=21].  Trade 10@2.50.  One [MsgType 35=8] message is sent with [OrdStatus 39=1] and [LeavesQty 151=11]. | Quote or Market Depth sent.  An F/FF or H/HF message is sent.  rQty  Trade sent.  A C/CF message is sent. |  |  |  |
| 2        | previous<br>15@2.29<br>Sends a                                                              | 5/2.75.<br>[MsgType 35=G]<br>e [OrderQty<br>[Price                         | Modification is accepted the order is now booked 15@2.25/2.75.  One [MsgType 35=8] message is sent with [OrdStatus 39=5], [Orde 38=15], [Price 44=2.25/]                                                            | An F/FF or H/HF message is sent.                                                                          |  |  |  |
| 3        |                                                                                             | Cancels the order.  [MsgType 35=F] e.                                      | Order is cancelled.  One [MsgType 35=8]  message is sent with [OrdStatus 39=4].                                                                                                    | Quote or Market Depth sent.  An /FFF or H/HF message is sent.                                             |  |  |  |

# 4.8.4 Modifying a previously modified order

| ID#: MO  | D-04                           | Type: Order<br>Modification                                                        | Class: Mandatory                                                                                                    | LSEG Assisted: N                                                                                                    |
|----------|--------------------------------|------------------------------------------------------------------------------------|----------------------------------------------------------------------------------------------------|----------------------------------------------------------------------------------------------------|
| Des      | scription: Modif               | fying an order that has b                                                          | een previously modified and                                                                                                    | partially filled.                                                                                                    |
| Coi      | mments: None.                  |                                                                                    |                                                                                                    |                                                                                                    |
| Prerequi | sites                          |                                                                                    |                                                                                                    |                                                                                                    |
| The      | market for inst                | rument INST1 must be s                                                             | set to [10@2.00 – 10@2.50]                                                                                                    |                                                                                                    |
| ,,,      | T 01-                          |                                                                                    | Expected Results                                                                                                    |                                                                                                    |
| #        | Test Ste                       | eps                                                                                | Order Entry – FIX                                                                                                    | Market Information - HSVF                                                                                                    |
| 1        | Order 21<br>Sends a<br>message | nters a regular Buy<br>@2.50.<br>[MsgType 35=D]<br>e [OrderQty<br>[Price 44=2.50]. | Order is accepted and booked at 21@2.50.  One [MsgType 35=8] message is sent with [OrdStatus 39=0], [Order 38=21.  Trade 10@2.50.  One [MsgType 35=8] message is sent. | Quote or Market Depth sent.  An F/FF or H/HF message is sent.  Trade sent.  Quote or Market Depth sent.  An F/FF or H/HF message is sent. |

| 2 | Client: Modifies the previous order 21@2.25.  Sends a [MsgType 35=G] message [OrderQty 38=21], [Price 44=2.25]. | Modification is accepted and the order is now booked 21@2.25.  One [MsgType 35=8] message is sent with [OrdStatus 39=5], [OrderQty 38=21], [Price 44=2.25]. | Quote or Market Depth sent.  An F/FF or H/HF message is sent. |
|---|----------------------------------------------------------------------------------------------------|----------------------------------------------------------------------------------------------------|---------------------------------------------------------------|
| 3 | Client: Modifies the previous order 21@2.40.  Sends a [MsgType 35=G] message [OrderQty 38=21], [Price 44=2.40]. | Modification is accepted and the order is now booked 21@2.40.  One [MsgType 35=8] message is sent with [OrdStatus 39=5], [OrderQty 38=21], [Price 44=2.40]. | Quote or Market Depth sent.  An F/FF or H/HF message is sent. |
| 4 | Client: Cancels the order.  Sends one [MsgType 35=F] message.                                                   | Order is cancelled.  One [MsgType 35=8]  message is sent with [OrdStatus 39=4].                                                                             | Quote or Market Depth sent.  An F/FF or H/HF message is sent. |

# 4.9 Indication of Interest to Trade Test Cases

# 4.9.1 Indication of Interest to Trade

| ID #: IIT- | O1 Type: Request for Quote                                                                                                    | Class: Mandatory                                                                                                    | LSEG Assisted: N                                               |  |  |
|------------|----------------------------------------------------------------------------------------------------|----------------------------------------------------------------------------------------------------|----------------------------------------------------------------|--|--|
| Cor        | Description: Sending an Indication of Interest to Trade message (previously known as Request for Quote).  Comments: None.  Prerequisites |                                                                                                    |                                                                |  |  |
| #          | Test Steps                                                                                                    | Expected Results Order Entry – FIX                                                                                                    | Market Information - HSVF                                      |  |  |
| 1          | Client: Enters an Indication of Interest to Trade for the instrument INST1 for any quantity.  Sends a [MsgType 35=R] message.            | Indication of Interest to Trade message is received and dispatched to external participants.  A [MsgType 35=b] message is sent to client. | Indication of Interest to Trade sent.  A D/DF message is sent. |  |  |

### **4.10Trade Management Test Cases**

# 4.10.1 Multiple Fills

| ID #: TRI | D-01 Type: Trade<br>Management                                                                         | Class: Mandatory                                                                                                    | LSEG Assisted: Y                                              |
|-----------|----------------------------------------------------------------------------------------------------|----------------------------------------------------------------------------------------------------|---------------------------------------------------------------|
| Des       | scription: Handling many fills for the                                                                 | e same order.                                                                                                    |                                                               |
| Coi       | mments: None.                                                                                          |                                                                                                    |                                                               |
| Prerequi  | sites                                                                                                  |                                                                                                    |                                                               |
|           | e market for instrument INST1 must<br>oup for instrument INST1 must be in                              | -                                                                                                    |                                                               |
| #         | Test Steps                                                                                             | Expected Results  Order Entry – FIX                                                                                                    | Market Information - HSVF                                     |
| 1         | Client: Enters an order on instrument INST1 to Sell 75@2.40.  Sends a [MsgType 35=D] message.          | Order is accepted.  A [MsgType 35=8] is sent with [OrdStatus 39=0].                                                                                                    | Quote or Market Depth sent.  An F/FF or H/HF message is sent. |
| 2         | BIT: Enters 10 Buy orders for instrument INST1  2@MKT, 3@MKT, 4@MKT, 5@MKT  6@MKT, 7@MKT, 8@MKT, 9@MKT | 10 Trades: 2@2.40, 3@2.40, 4@2.40, 5@2.40, 6@2.40, 7@2.40, 8@2.40, 9@2.40, 10@2.40, 11@2.40.  Ten (10) [MsgType 35=8] messages are sent. The la one with [LeavesQty 151=10].  Market for instrument INST is now [12@2.00 – 10@2.40]. | st                                                            |

#### **4.10.2 Unsolicited Trade Cancellations**

| ID #: TRI | D-02 Type: Manag                                                             |         | Optional LSEG                                                                                                    | Assisted: Y                                                              |  |  |  |  |
|-----------|------------------------------------------------------------------------------|---------|----------------------------------------------------------------------------------------------------|--------------------------------------------------------------------------|--|--|--|--|
| Des       | Description: Handling Trade cancellation from Market Operation Center (MOC). |         |                                                                                                    |                                                                          |  |  |  |  |
| Co        | mments: None.                                                                |         |                                                                                                    |                                                                          |  |  |  |  |
| Prerequi  | isites                                                                       |         |                                                                                                    |                                                                          |  |  |  |  |
| Exe       | ecution of Test Case TRI                                                     | D-01.   |                                                                                                    |                                                                          |  |  |  |  |
| #         | Test Steps                                                                   | Exped   | Expected Results                                                                                                    |                                                                          |  |  |  |  |
| <i>π</i>  | rest oteps                                                                   | Order   | Entry – FIX                                                                                                    | Market Information - HSVF                                                |  |  |  |  |
| 1         | BIT: Cancelling the and the last Trad Test Case TRD-0 (2@2.40 and 110        | es from | trades are cancelled.  2) [MsgType 35=8]  1) ges are sent with  1) TransType 20=1],  1) tatus 39=4], [ExecType  1]. | Trade Cancellation and Summary.  Two (2) I/IF an N/NF messages are sent. |  |  |  |  |

# 4.10.3 Unsolicited Trade Cancellation on a Strategy

| ID #: TRI | D-03                                                                                         | Type: Order<br>Creation                                                                          | Class: Optional                                                                                                    | LSEG Assisted: Y                                          |  |  |  |  |
|-----------|----------------------------------------------------------------------------------------------|--------------------------------------------------------------------------------------------------|----------------------------------------------------------------------------------------------------|-----------------------------------------------------------|--|--|--|--|
| Des       | Description: Handling a Trade Cancellation on a Strategy from Market Operation Center (MOC). |                                                                                                  |                                                                                                    |                                                           |  |  |  |  |
| Co        | mments: None.                                                                                | •                                                                                                |                                                                                                    |                                                           |  |  |  |  |
| Prerequi  | Prerequisites                                                                                |                                                                                                  |                                                                                                    |                                                           |  |  |  |  |
| The       | market for inst                                                                              | rument INST22 must be                                                                            | e set to [10@2.00 - 10@2.50].                                                                                                    |                                                           |  |  |  |  |
| Stra      | ategy is a sprea                                                                             | d (2 legs)                                                                                       |                                                                                                    |                                                           |  |  |  |  |
| #         | Test Ste                                                                                     | eps                                                                                              | Expected Results                                                                                                    |                                                           |  |  |  |  |
|           |                                                                                              |                                                                                                  | Order Entry – FIX                                                                                                    | Market Information - HSVF                                 |  |  |  |  |
| 1         | Sell 20@<br>instrume<br>Sends a<br>message                                                   | Enters a limit Order  2.55 for ent INST22.  [MsgType 35=D] e, with yType 167=STR].               | Order is accepted and booked.  A [MsgType 35=8] message is sent with [OrdStatus 39=0].                                                                                                    | Quote or Market Depth sent.  An FS or HS message is sent. |  |  |  |  |
| 2         | Buy 20@<br>instrume<br>Sends a<br>messag<br>[Security                                        | Enters a limit Order  2.55 for ent INST22.  In [MsgType 35=D] e, with VType 167=STR], D 11=abc]. | Order is accepted and booked.  A [MsgType 35=8] message is sent with [OrdStatus 39=0], [CIOrdID 11=abc].  An execution report for the Strategy trade is sent.  A [MsgType 35=8] message is sent with [OrdStatus 39=2], [CIOrdID 11=abc] MultipleReportingType 442=3  An Execution report for each Leg Trade is sent:  A [MsgType 35=8] message is sent with [OrdStatus 39=2], [CIOrdID 11=abc] MultipleReportingType 442=2] | Strategy Trade sent.  A CS message is sent.               |  |  |  |  |
| 3         | previous                                                                                     | ncelling the<br>5 Trade from Step2<br>celling trade on                                           | The trades are cancelled.  An Execution report for each Leg Trade cancellation is sent:  A [MsgType 35=8] message is sent with [OrdStatus 39=4], [ClOrdID 11=abc] MultipleReportingType 442=2  An execution report for the Strategy Trade cancellation is sent.  A [MsgType 35=8] message is sent with [OrdStatus 39=4], [ClOrdID 11=abc] MultipleReportingType 442=3                                                       |                                                           |  |  |  |  |

#### 4.10.4 Trade Amend

| ID #: TR | D-04              | Type: Trade<br>Management                          | Class: Optional                                                                                                    | LSEG A                                   | Assisted: Y                                                                                                    |
|----------|-------------------|----------------------------------------------------|----------------------------------------------------------------------------------------------------|------------------------------------------|----------------------------------------------------------------------------------------------------|
| De       | scription: Hand   | lling manual trade ame                             | nd                                                                                                    |                                          |                                                                                                    |
| Co       | mments: None.     |                                                    |                                                                                                    |                                          |                                                                                                    |
| Prerequ  | isites            |                                                    |                                                                                                    |                                          |                                                                                                    |
| Exe      | ecution of Test ( | Case TRD-01.                                       |                                                                                                    |                                          |                                                                                                    |
| #        | # Test Steps      |                                                    | Expected Results                                                                                                    |                                          |                                                                                                    |
| #        |                   |                                                    | Order Entry – FIX                                                                                                    |                                          | Market Information - HSVF                                                                                                    |
| 1        | quantity of the   | amends price and a first trade from D-01 (2@2.40). | The trade is amended.  Two (2) [MsgType 35= messages are sent: th one is sent with [ExecTransType 20=1] [OrdStatus 39=4], [Exe 150=4, [CancellationAndAmer ts 847=1]; the second sent with ExecTransTy 20=0], [OrdStatus 39= [ExecType 150=0], [CancellationAndAmer ts 847=2]; | e first  I, ecType  admen one is ype 0], | Cancellation and Summary.  An I/IF an N/NF messages are sent.  New Trade sent.  A C/CF message is sent  PTT Cancellation and Amendments=A |

### 4.10.5 Manual Trade Acceptance

| ID #: TRD-05 Type: Order Creation |                                                                              |                                       | Class: Optional                                                                                                    | LSEG Assisted: N          |  |  |  |  |
|-----------------------------------|------------------------------------------------------------------------------|---------------------------------------|----------------------------------------------------------------------------------------------------|---------------------------|--|--|--|--|
| Desc                              | Description: Entering a Cross New Order Cross that is accepted and executed. |                                       |                                                                                                    |                           |  |  |  |  |
| Com                               | ments: curre                                                                 | ently not supported o                 | n IDEM.                                                                                                    |                           |  |  |  |  |
| Prerequis                         | ites                                                                         |                                       |                                                                                                    |                           |  |  |  |  |
| INST                              | Γ1 has to supp                                                               | oort Manual Trade Acc                 | eptance                                                                                                    |                           |  |  |  |  |
| #                                 | Test S                                                                       | Stone                                 | Expected Results                                                                                                    |                           |  |  |  |  |
| "                                 | Test                                                                         | лера                                  | Order Entry – FIX                                                                                                    | Market Information - HSVF |  |  |  |  |
| 1                                 | Buy/Sell of create a sp INST1.                                               | rders in order to read for instrument | Orders are accepted and booke<br>and spread is created.<br>Two [MsgType 35=8] message<br>are sent with [OrdStatus 39=0] |                           |  |  |  |  |
|                                   | within the sp<br>same quant                                                  | aroad with the                        | Order is accepted and traded.  Two [MsgType 35 = 8] are sent                                                            |                           |  |  |  |  |
|                                   | BIT: Manua                                                                   | lly Accept the trade                  | The trade is accepted                                                                                                   |                           |  |  |  |  |

### 4.11 User Flexible Combination (FLEXCO) Creation Request Test Cases

# 4.11.1 FLEXCO Strategy Creation

| ID #: FLX-01                                               | Type: FLEXCO<br>Creation | Class: Optional | LSEG Assisted: N |  |  |
|------------------------------------------------------------|--------------------------|-----------------|------------------|--|--|
| Description: New FLEXCO Strategy Creation Request Accepted |                          |                 |                  |  |  |
| Comments: None                                             |                          |                 |                  |  |  |

#### Prerequisites

Strategy format (example Price Spread) is configured as a permitted FLEXCO at the exchange.

Strategy Group and Leg group are both in a group state of Continuous Trading.

| # | Test Steps                                                                                                    | Expected Results                                                                                                    |                                                                                                   |
|---|----------------------------------------------------------------------------------------------------|----------------------------------------------------------------------------------------------------|---------------------------------------------------------------------------------------------------|
| # |                                                                                                    | Order Entry – FIX                                                                                                    | Market Information - HSVF                                                                         |
| 1 | Client: Sends ON message specifying the number of legs (must be 2), group, instrument IDs, verb and ratio for each individual leg.  Sends a [Msg Type 35=c], with [security Type 167= "STR", Security Request Type 321 ="1", NoRelatedSym 146 ="2" and repeating block:  Strategy Leg Symbol 311  Strategy leg Security Type 310  Strategy leg Maturity date 313  Strategy leg Maturity Day 314  Strategy leg Put or Call 315  Strategy leg Strike Price 316  Strategy leg Ratio 319  Side 54] | Strategy Creation Request is accepted.  Sends a [Msg Type 35=d], with [security Response Type = "1", external Symbol 55  and repeating block: Strategy Leg Symbol 311 Strategy leg Security Type 310 Strategy leg Maturity date 313 Strategy leg Maturity Day 314 Strategy leg Put or Call 315 Strategy leg Strike Price 316 Strategy leg Ratio 319 Side 54] | JS/NS/HS are all broadcasted in consecutive order with the status marker in the HS message : "T". |

#### 4.11.2 FLEXCO Strategy Modification

| ID #: FLX-02 | Type: FLEXCO<br>Creation | Class: Optional | LSEG Assisted: N |
|--------------|--------------------------|-----------------|------------------|
|              |                          |                 |                  |

**Description:** FLEXCO Strategy Creation Request Accepted with Modification

**Comments**: A way to obtain 'accept with modification' is to double the ratio size for each leg so each ratio value can be divided by 2. Example: if a 1/1 Ratio Price Spread is requested, enter in "2" as the ratio size for each individual leg.

#### Prerequisites

Strategy format (example Price Spread) is configured as a permitted FLEXCO at the exchange.

Strategy Group and Leg group are both in a group state of Continuous Trading.

| # | Test Steps                                                                                                    | Expected Results                                                                                                    |                                                                                                   |
|---|----------------------------------------------------------------------------------------------------|----------------------------------------------------------------------------------------------------|---------------------------------------------------------------------------------------------------|
|   |                                                                                                    | Order Entry – FIX                                                                                                    | Market Information - HSVF                                                                         |
| 1 | Client: Send ON message specifying the number of legs (must be 2), group, instrument IDs, verb and ratio for each individual leg.  Sends a [Msg Type 35=c], with [security Type 167= "STR", Security Request Type 321 ="1", NoRelatedSym 146 ="2" and repeating block:  Strategy Leg Symbol 311  Strategy leg Security Type 310  Strategy leg Maturity date 313  Strategy leg Maturity Day 314  Strategy leg Put or Call 315  Strategy leg Strike Price 316  Strategy leg Ratio 319 (see above comments)  Side 54] | Strategy Creation Request is accepted.  Sends a [Msg Type 35=d], with [security Response Type = "2", external Symbol 55  and repeating block:  Strategy Leg Symbol 311  Strategy leg Security Type 310  Strategy leg Maturity date 313  Strategy leg Maturity Day 314  Strategy leg Put or Call 315  Strategy leg Strike Price 316  Strategy leg Ratio 319  Side 54] | JS/NS/HS are all broadcasted in consecutive order with the status marker in the HS message = "T". |

# 4.11.3 FLEXCO Strategy Rejection

ID #: FLX-03 Type: FLEXCO Class: Optional LSEG Assisted: N

**Description:** New FLEXCO Strategy Creation Request Rejection

Comments: A way to obtain the rejection is to define the same leg twice in the repeating block.

#### Prerequisites

Strategy format (example Price Spread) is configured as a permitted FLEXCO at the exchange.

Strategy Group and Leg group are both in a group state of Continuous Trading.

| # | Test Steps                                                                                                    | Expected Results                                                                                                    |                           |
|---|----------------------------------------------------------------------------------------------------|----------------------------------------------------------------------------------------------------|---------------------------|
| # |                                                                                                    | Order Entry – FIX                                                                                                    | Market Information - HSVF |
| 1 | Client: Send ON message specifying the number of legs (must be 2), group, instrument IDs, verb and ratio for each individual leg.  Sends a [Msg Type 35=c], with [security Type 167="5TR", Security Request Type 321 ="1", NoRelatedSym 146 ="2" and repeating block: (see comments above)  Strategy Leg Symbol 311  Strategy leg Security Type 310  Strategy leg Maturity date 313  Strategy leg Maturity Day 314  Strategy leg Put or Call 315  Strategy leg Strike Price 316  Strategy leg Ratio 319  Side 54] | Strategy Creation Request is accepted.  Sends a [Msg Type 35=j], with [Business Reject Reason 380 = "2", and Text 58 = "Invalid Leg Information" | none                      |

#### 4.12 Bundle Order Test Cases

### 4.12.1 Bundle Order against Different Counterparties

ID #: BO-01 Type: Bundle Order Class: Optional LSEG Assisted: Y

Description: Multiple Bundle Order against different Counterparties completed successfully

#### **Prerequisites**

The book for instrument INST1 must be set to [Buy 12@2.00 – Sell 10@6]; no other orders must be in the book.

The book for instrument INST2 must be set to [Buy 12@2.00 - Sell 10@5]; no other orders must be in the book.

Group for instrument INST1 and INST2 must be in \_Continuous Trading' mode.

|   |                                                                                                    | Expected Results                                                                                                    | Expected Results                           |  |
|---|----------------------------------------------------------------------------------------------------|----------------------------------------------------------------------------------------------------|--------------------------------------------|--|
| # | Test Steps                                                                                                    | Trading Engine Responses – FIX                                                                                                    | Market Information - HSVF                  |  |
| 1 | Client AE: Trade Capture<br>Report (AE) on INST1 and<br>INST2 specifying<br>Exchange counterparty1<br>and counterparty2 | Proposal Type= B: Bundle<br>Order                                                                                                    |                                            |  |
| 2 | Exchange: Proposal Acceptance with Trade Capture Report Acknowledgment (AR)                                             |                                                                                                    |                                            |  |
| 3 | Client                                                                                                    | Bundle leg acceptance<br>notice sent to the Initiator<br>Participant with the details of<br>multiple leg(s) accepted.<br>AE: Trade Capture Report is<br>received |                                            |  |
| 4 |                                                                                                    | 35=8                                                                                                    | Trade price is updated for INST1 and INST2 |  |

#### 4.12.2 Bundled Order Automatically Cancelled

| ID #: BO-02               | Type: Bundle Order                                                | Class: Optional | LSEG Assisted: N |  |  |  |
|---------------------------|-------------------------------------------------------------------|-----------------|------------------|--|--|--|
| <b>Description</b> : BO a | Description: BO automatic cancellation at market closure (expiry) |                 |                  |  |  |  |

#### **Prerequisites**

The book for instrument INST1 must be set to [Buy 12@2.00 - Sell 10@6]; no other orders must be in the book.

The book for instrument INST2 must be set to [Buy 12@2.00 - Sell 10@5]; no other orders must be in the book.

Group for instrument INST1 and INST2 must be in \_Continuous Trading' mode.

| # |                                                                                                    | Expected Results                                                                    |                           |  |
|---|----------------------------------------------------------------------------------------------------|-------------------------------------------------------------------------------------|---------------------------|--|
|   | Test Steps                                                                                                    | Trading Engine Responses - FIX                                                      | Market Information - HSVF |  |
| 1 | Client AE: Trade Capture<br>Report (AE) on INST1 and<br>INST2 specifying<br>Exchange counterparty1<br>and counterparty2 | Proposal Type= B: Bundle<br>Order                                                   | none                      |  |
| 2 |                                                                                                    | <at all<br="" but="" closure,="" market="">confirmed legs will be<br/>removed.</at> |                           |  |

# 4.12.3 Unsolicited Bundle Order Proposal message

| ID #: BO | D #: BO-03 Type: Bundle Orde                                                                                                    |                                      | Class: Mandatory                                                                                      | LSEG Assisted: Y                       |  |  |
|----------|----------------------------------------------------------------------------------------------------|--------------------------------------|----------------------------------------------------------------------------------------------------|----------------------------------------|--|--|
|          | <b>Description:</b> unsolicited Bundle Order proposal sent from the Exchange to the Clients. Clients have to confirm to manage AE with Proposal type: B |                                      |                                                                                                    |                                        |  |  |
| Prerequi | Prerequisites                                                                                                    |                                      |                                                                                                    |                                        |  |  |
| The      | book for instrum                                                                                                    | nent INST1 must be se                | et to [Buy 12@2.00 - Sell 10@6                                                                        | ; no other orders must be in the book. |  |  |
| The      | book for instrum                                                                                                    | nent INST2 must be se                | et to [Buy 12@2.00 - Sell 10@5                                                                        | ; no other orders must be in the book. |  |  |
| Gro      | oup for instrumen                                                                                                    | t INST1 and INST2 mu                 | ust be in _Continuous Trading' r                                                                      | node.                                  |  |  |
|          |                                                                                                    |                                      | Expected Results                                                                                      |                                        |  |  |
| #        | Test Step                                                                                                    | os                                   | Trading Engine Respons<br>– FIX                                                                       | es Market Information - HSVF           |  |  |
| 1        | •                                                                                                    | e: generates the<br>e Capture Report | Client AE: Trade Capture<br>Report (AE) on INST1 and<br>INST2 specifying Exchang<br>counterparty1 and |                                        |  |  |
|          |                                                                                                    | rceive the AE<br>Type= B: Bundle     | counterparty2                                                                                         |                                        |  |  |

#### 4.12.4 Deferred Bundle Order

ID #: BO-04 Type: Bundle Order Class: Optional LSEG Assisted: Y

**Description:** Deferred Publication for Bundle Orders

#### **Prerequisites**

The book for instrument INST1 must be set to [Buy 12@2.00 – Sell 10@6]; no other orders must be in the book.

The book for instrument INST2 must be set to [Buy 12@2.00 – Sell 10@5]; no other orders must be in the book.

Group for instrument INST1 and INST2 must be in \_Continuous Trading' mode.

The volume/value of each leg would respect the Post Trade LIS Value and Volume (please refer to Market Access Italy to know these thresholds)

|   | Test Steps                                                                                                    | Expected Results                                                                                                    |                                            |  |
|---|----------------------------------------------------------------------------------------------------|----------------------------------------------------------------------------------------------------|--------------------------------------------|--|
| # |                                                                                                    | Trading Engine Responses – FIX                                                                                                    | Market Information - HSVF                  |  |
| 1 | Client AE: Trade Capture Report (AE) on INST1 and INST2 specifying Exchange counterparty1 and counterparty2  Sends a [MsgType 35=AE] message, with [TradePublishIndicator 1390=2]. | Proposal Type= B: Bundle<br>Order                                                                                                    |                                            |  |
| 2 | Exchange: Proposal Acceptance with Trade Capture Report Acknowledgment (AR)                                                                                                    |                                                                                                    |                                            |  |
| 3 | Client                                                                                                    | Bundle leg acceptance<br>notice sent to the Initiator<br>Participant with the details of<br>multiple leg(s) accepted.<br>AE: Trade Capture Report is<br>received |                                            |  |
| 4 |                                                                                                    | Execution report [MsgType 35=8] message with [TradePublishIndicator 1390=2].                                                                                     | Trade price is updated for INST1 and INST2 |  |

### **4.13 Third Party Trades Test Cases**

# 4.13.1 Third Party Trades

| ID #: | ID #: TPT-01                                                                                     |                                                                             | Type: Third Party<br>Trades                                          | Class: Optional                                                                                                    | LSEG Assisted: Y                         |  |
|-------|--------------------------------------------------------------------------------------------------|-----------------------------------------------------------------------------|----------------------------------------------------------------------|----------------------------------------------------------------------------------------------------|------------------------------------------|--|
|       | Description: Multiple Third Party Trades against different Counterparties completed successfully |                                                                             |                                                                      |                                                                                                    |                                          |  |
| Prere | Prerequisites                                                                                    |                                                                             |                                                                      |                                                                                                    |                                          |  |
|       | The                                                                                              | book for instru                                                             | ment INST1 must be se                                                | t to [Buy 12@2.00 – Sell 10@6                                                                                                    | ;]; no other orders must be in the book. |  |
|       | Gro                                                                                              | up for instrume                                                             | nt INST1 must be in _C                                               | ontinuous Trading' mode.                                                                                                    |                                          |  |
|       |                                                                                                  |                                                                             |                                                                      | Expected Results                                                                                                    |                                          |  |
|       | #                                                                                                | Test Steps                                                                  |                                                                      | Trading Engine Respons - FIX                                                                                                    | Market Information - HSVF                |  |
|       | 1                                                                                                | Report 0<br>INST1 s<br>Exchang                                              | E: Trade Capture Order (AE) on pecifying pe counterparty1 nterparty2 | Proposal Type= T: Inter Dealer Broker Order                                                                                                   | none                                     |  |
|       | 2                                                                                                | Exchange: Proposal Acceptance with Trade Capture Report Acknowledgment (AR) |                                                                      |                                                                                                    |                                          |  |
|       | 3                                                                                                | Client                                                                      |                                                                      | Bundle leg acceptance<br>notice sent to the Initiator<br>Participant with the details<br>multiple leg(s) accepted.<br>AE: Trade Capture Repor |                                          |  |

received 35=8

# 4.13.2 Third Party Trade Automatically Cancelled

| ID #: TP | Г -02                                                                                                    | Type: Third Party<br>Trades | Class: Optional                                                                                              | LSEG Assisted: N                         |  |  |
|----------|----------------------------------------------------------------------------------------------------|-----------------------------|----------------------------------------------------------------------------------------------------|------------------------------------------|--|--|
| Des      | Description: BO automatic cancellation at market closure (expiry)                                            |                             |                                                                                                    |                                          |  |  |
| Prerequi | Prerequisites                                                                                                |                             |                                                                                                    |                                          |  |  |
| The      | The book for instrument INST1 must be set to [Buy 12@2.00 – Sell 10@6]; no other orders must be in the book. |                             |                                                                                                    |                                          |  |  |
| The      | e book for instru                                                                                            | ment INST2 must be se       | et to [Buy 12@2.00 - Sell 10@5                                                                               | ;]; no other orders must be in the book. |  |  |
| Gro      | oup for instrume                                                                                             | nt INST1 must be in _C      | continuous Trading' mode.                                                                                    |                                          |  |  |
|          |                                                                                                    |                             | Expected Results                                                                                             |                                          |  |  |
| #        | Test Ste                                                                                                    | ps                          | Trading Engine Respons - FIX                                                                                 | Market Information - HSVF                |  |  |
| 1        |                                                                                                    | E: Trade Capture            | Proposal Type= T:                                                                                            |                                          |  |  |
|          |                                                                                                    | Order (AE) on pecifying     | Inter Dealer Broker Order                                                                                    | none                                     |  |  |
|          | _                                                                                                    | nterparty2                  |                                                                                                    |                                          |  |  |
| 2        |                                                                                                    |                             | <at all="" be="" but="" closure,="" confirmed="" legs="" market="" removed.<="" td="" will=""><td></td></at> |                                          |  |  |

Trade price is updated for INST1

### 4.13.3 Unsolicited Third Party Trade message

| ID#: TP  | Г-03                                                                                                    | Type: Third Party<br>Trades          | Class: Mandatory                                        | LSEG Assisted: Y          |  |  |  |
|----------|----------------------------------------------------------------------------------------------------|--------------------------------------|---------------------------------------------------------|---------------------------|--|--|--|
|          | <b>Description:</b> unsolicited Third Party message sent from the Exchange to the Clients. Clients have to confirm to manage AE with Proposal type: T                          |                                      |                                                         |                           |  |  |  |
| Prerequi | sites                                                                                                    |                                      |                                                         |                           |  |  |  |
| no (     | The book for instrument INST1 must be set to [Buy 12@2.00 – Sell 10@6]; no other orders must be in the book.  Group for instrument INST1 must be in _Continuous Trading' mode. |                                      |                                                         |                           |  |  |  |
|          | Test Steps                                                                                                    |                                      | Expected Results                                        |                           |  |  |  |
| #        |                                                                                                    |                                      | Trading Engine Respons – FIX                            | Market Information - HSVF |  |  |  |
| 1        | _                                                                                                    | ge: generate the AE<br>apture Report | Client receive the AE: Tra<br>Capture Report is receive |                           |  |  |  |
|          |                                                                                                    | leceive a Third<br>ade message       | ProposalType: T: Inter<br>Dealer Broker Order           |                           |  |  |  |

# 4.14 Drop Copy - FIX

| ID #: DC | -01 Type: Drop-Copy                                                                                                    | Class: Optional                                                                                                    | LSEG Assisted: N             |  |  |  |
|----------|----------------------------------------------------------------------------------------------------|----------------------------------------------------------------------------------------------------|------------------------------|--|--|--|
| De       | Description: It allows customers to manage orders entered by other traders in the firm                                                   |                                                                                                    |                              |  |  |  |
| Prerequi | Prerequisites                                                                                                    |                                                                                                    |                              |  |  |  |
| 1.       | Customer must connect two users:     One normal order routing user;     One Drop Copy user;                                              |                                                                                                    |                              |  |  |  |
|          |                                                                                                    | Expected Results                                                                                                    |                              |  |  |  |
| #        | Test Steps                                                                                                    | Trading Engine Respons - FIX                                                                                         | es Market Information - HSVF |  |  |  |
| 1        | Client: Drop Copy user<br>Logon (35=A)                                                                                                   | Successful Logon [Logon 35=A]                                                                                        | None                         |  |  |  |
| 2        | <ul> <li>Insert 3 orders with OR/FX user;</li> <li>Modify an order with OR/FX user;</li> <li>Cancel an order with OR/FX user.</li> </ul> | Orders are booked;     Modified Order is booked;     Order is cancelled.                                             |                              |  |  |  |
| 3        |                                                                                                    | Drop Copy user to receive<br>Execution Reports of all<br>order acknowledgements<br>Sends Execution Reports<br>[35=8] |                              |  |  |  |

# **Certification Guide**

Copyright © November 2014 London Stock Exchange plc.
Registered in England and Wales No. 2075721.

London Stock Exchange plc has used all reasonable efforts to ensure that the information contained in this publication is correct at the time of going to press, but shall not be liable for decisions made in reliance on it.

London Stock Exchange and the coat of arms device are registered trade marks of London Stock Exchange plc

Borsa Italiana

Piazza Affari 6 Milano www.Borsaltaliana.it

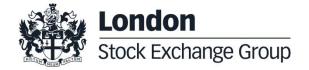